Windows-Applikation

# WELTTABELLEN

# Weltlinien des Standardmodells der Kosmologie (ΛCDM-Modell) in Tabellenform

Programmbeschreibung (Version 29. September 2022)

Autor: Werner Lange, Altos/Paraguay, langealtos werner.lange.altos@gmail.com

Programmversion 0.2

#### Zusammenfassung

Das Programm WELTTABELLEN stellt für das räumlich flache Standardmodell der Kosmologie (ΛCDM-Modell) Weltlinien von Galaxien und Photonen in Tabellenform bereit. Berechnet werden zudem Hubble-Radius, Lichtkegel für beliebige Scheitelpunkte, Ereignishorizont und Partikelhorizont in Abhängigkeit von benutzerdefinierten Koordinatenbereichen. Weiter können verschiedene kosmologische Parameter, Schnittpunkte zwischen Lichtkegel, Hubblesphäre und Horizonten sowie die Rezessionsgeschwindigkeiten von Galaxien und Horizonten ermittelt werden. Alle Ergebniswerte können in Abhängigkeit von Skalenfaktor, Rotverschiebung und Zeit seit dem Urknall bereitgestellt und sowohl in mitbewegten wie auch in physikalischen Koordinaten abgerufen werden.

WELTTABELLEN zeichnet die wesentlichen Charakteristiken des ΛCDM-Modells in Tabellenform nach. Das Programm kann von Fachleuten (z.B. Dozenten und Studenten an der Universität) und an Kosmologie interessierten Laien verwendet werden. Nach Kenntnis des Autors ist kein kostenloses vergleichbares Programm am Markt verfügbar. Der Leistungsumfang des Programms übersteigt bei Weitem die Fähigkeiten der im Internet auffindbaren Online-Kosmologie-Kalkulatoren.

Das Programm stellt keine graphische Benutzeroberfläche bereit.

Schlüsselwörter: Kosmologie-Kalkulator, ΛCDM, Weltlinie, mitbewegte Distanz, Eigendistanz, Hubblesphäre, Ereignishorizont, Lichtkegel, Partikelhorizont, Rezessionsgeschwindigkeit, Abbremsparameter, kosmologische Parameter

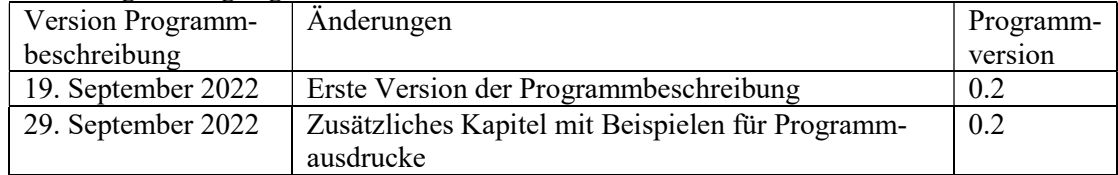

#### Änderungsverfolgung

#### English translation of title and abstract for publication on viXra.

#### Windows Application

### WELTTABELLEN

#### Worldlines of the Standard Model of Cosmology (Lambda-CDM Model) in Tabular Form

#### Program Description

#### Abstract

The program WELTTABELLEN (literally: WORLDTABLES) provides worldlines of galaxies and photons in tabular form for the spatially flat standard model of cosmology (Lambda-CDM model). In addition, Hubble radius, light cones for arbitrary apexes, event horizon and particle horizon are calculated as a function of user-defined coordinate ranges. Furthermore, various cosmological parameters, intersections between light cone, Hubble sphere and horizons as well as the recession velocities of galaxies and horizons can be determined. All result values can be provided as a function of scale factor, redshift and time since the Big Bang and can be made available in co-moving or physical coordinates.

WELTTABELLEN traces the essential characteristics of the Lambda-CDM model. The program may be used by professionals (e.g. lecturers and students at the university) and lay people interested in cosmology. To the author's knowledge, no free comparable software is available on the market. The performance range of the program exceeds by far the capabilities of the online cosmology calculators that can be found on the internet.

The program does not provide a graphical user interface. There are no English versions of program printouts and program description.

Keywords: cosmology calculator, ΛCDM, worldline, comoving distance, proper distance, Hubble sphere, event horizon, light cone, particle horizon, recessional velocity, deceleration parameter, cosmological parameters

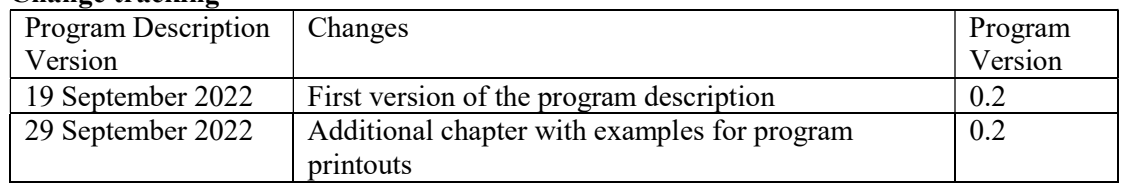

#### Change tracking

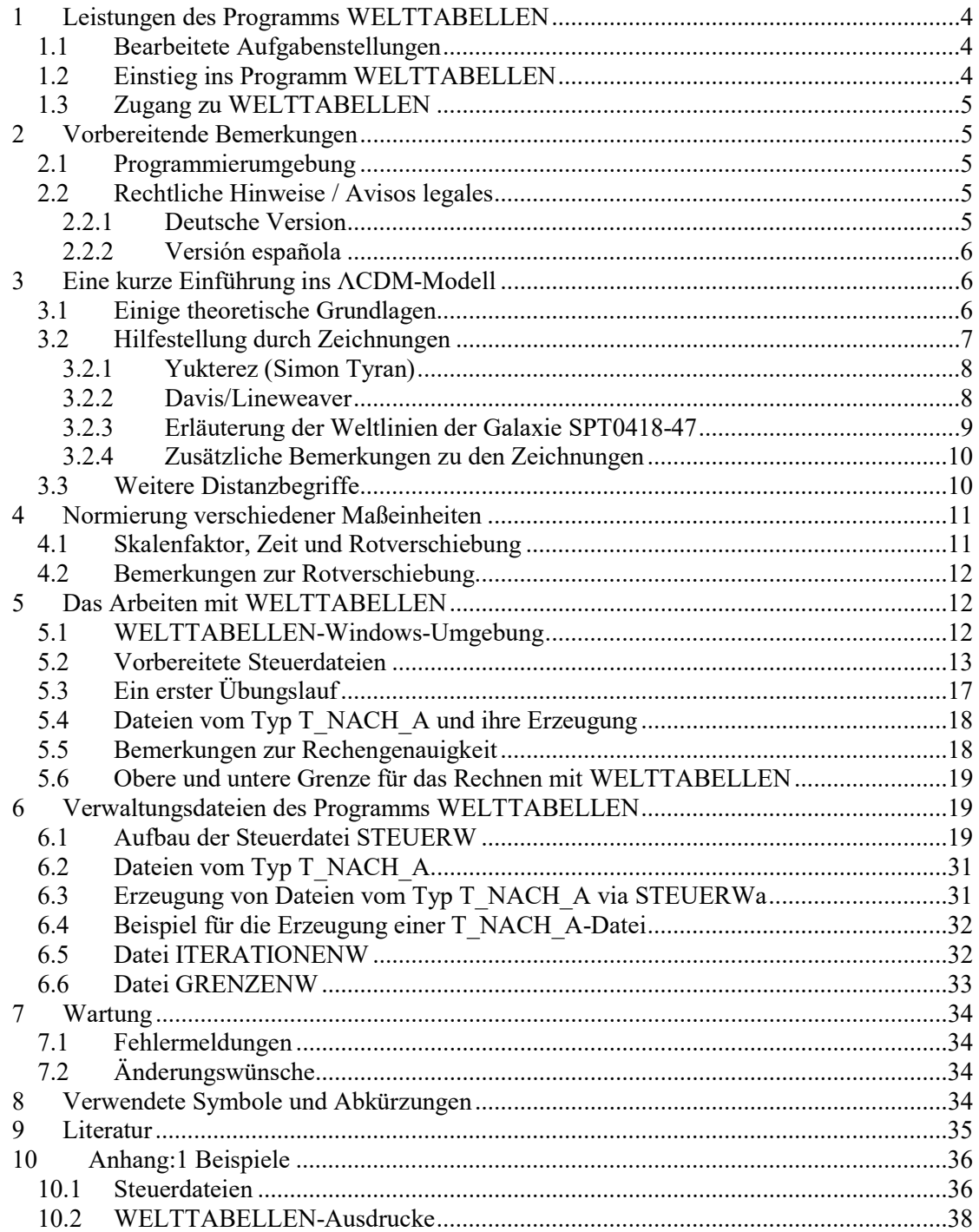

## 1 Leistungen des Programms WELTTABELLEN

### 1.1 Bearbeitete Aufgabenstellungen

Das Programm WELTTABELLEN stellt für das räumlich flache Standardmodell der Kosmologie (ΛCDM-Modell, Lambda Cold Dark Matter) Weltlinien von Galaxien und Photonen in Tabellenform bereit. Berechnet werden zudem Hubble-Radius (Radius der Hubblesphäre), Lichtkegel für beliebige Scheitelpunkte, Ereignishorizont und Partikelhorizont. Weiter können verschiedene kosmologische Parameter, die Schnittpunkte zwischen Lichtkegel, Hubblesphäre und Horizonten sowie die Rezessionsgeschwindigkeiten von Galaxien und Horizonten ermittelt werden. Alle Werte können in Abhängigkeit von Skalenfaktor, Rotverschiebung und Zeit seit dem Urknall bereitgestellt werden. Bezogen auf den Skalenfaktor können alle Größen von  $10^{-12}$  bis  $10^{30}$  durchlaufen werden. Alle Ergebnisse können in mitbewegten und physikalischen Koordinaten abgerufen werden.

Drei als AUFGABEN konzipierte Leistungen können über Steuerdateien abgerufen werden. Solche Steuerdateien kann man auch als Mini-Programme verstehen. Für verschiedene vorbereitete (z.B. Planck18, WMAP9) oder vom Benutzer festgelegte Parametersätze werden die folgenden Aufgaben in mitbewegten oder physikalischen Koordinaten gelöst.

1) Ausgabe von Hubble-Parameter, Hubble-Radius, Ereignishorizont, Lichtkegel und Partikelhorizont in Abhängigkeit von Skalenfaktor, Rotverschiebung, kosmischer Zeit bzw. Look-Back-Time, wobei die zuletzt genannten 4 Größen über die Steuerdateien eingegeben werden können, wobei der Scheitel des Rückwärts-Lichtkegels ein zusätzlicher Eingabeparameter ist und wobei alle Ergebnisse in Abhängigkeit von benutzerdefinierten Koordinatenbereichen bereitgestellt werden.

Neben den Standardtabellen werden in einer zusätzlichen Datei verschiedene Deltareihen (z.B. Ereignishorizont minus Hubble-Radius) sowie a´(t), a´´(t) und Abbremsparameter q ausgegeben. In einer dritten Datei werden die Rezessionsgeschwindigkeiten von Galaxien auf den in der ersten Datei erwähnten Linien oder Horizonten und, sofern gewünscht, die Rezessionsgeschwindigkeiten der Horizonte selbst ausgegeben.

- 2) Berechnet werden verschiedene kosmologische Parameter: Schnittpunkt Ereignishorizont – Partikelhorizont, Schnittpunkt Lichtkegel – Partikelhorizont, Schnittpunkt Lichtkegel-Hubble-Radius, Umkehrpunkt von verlangsamter zu beschleunigter Expansion. Der Scheitel des Lichtkegels kann frei gewählt werden.
- 3) Berechnet werden Weltlinien von flexibel definierbaren Galaxien und deren Schnittpunkte mit Lichtkegeln bis zum Ereignishorizont.

## 1.2 Einstieg ins Programm WELTTABELLEN

WELTTABELLEN ist über zahlreiche Parameter steuerbar, die sämtlich in der hier vorliegenden Programmbeschreibung dargestellt sind. Die Länge der Darstellung mag den Benutzer im ersten Augenblick abschrecken.

Wir schlagen vor, ohne größere Vorbereitungen über Kap. 5.3 in die Arbeit mit WELT-TABELLEN einzusteigen. Dazu sollte man Kap. 5.1 gelesen und Kap. 5.2 zumindest überflogen haben.

#### 1.3 Zugang zu WELTTABELLEN

Das Programm wird dem Absender einer E-Mail-Anfrage per E-Mail zugesandt.

## 2 Vorbereitende Bemerkungen

### 2.1 Programmierumgebung

Das Programm WELTTABELLEN des Autors wurde mittels GNU-FORTRAN77 über eine Windows-Umgebung der Universität York [7] erstellt:

http://www.cs.yorku.ca/~roumani/fortran/index.html .

Wenn man von diesem Link nach DOWNLOADS abzweigt, verfügt man über alle notwendigen Informationen. Alternativ kann man auch über die Seite

http://www.cs.yorku.ca/~roumani/fortran/ftn.htm

einsteigen.

Die Verzeichnisstruktur der FORTRAN-Programmierumgebung enthält für wissenschaftliche numerische Berechnungen die SLATEC-Bibliothek. Von dieser Bibliothek wurde lediglich auf die Subroutine DQAGS zur numerischen Integration zurückgegriffen, die wiederum die Subroutine DQAGSE aufruft. Beide Unterprogramme kann man sich auch im Internet ohne Schwierigkeiten im Quellcode beschaffen.

#### 2.2 Rechtliche Hinweise / Avisos legales

### 2.2.1 Deutsche Version

Der Autor stellt das für eigene Zwecke erstellte Computer-Programm WELTTABELLEN (Kosmologische Weltlinien in Tabellenform) interessierten Benutzern kostenlos zur Verfügung. Der Benutzer erhält eine Nutzungslizenz. Der FORTRAN-Quellcode wird nicht ausgeliefert. Der Autor versteht sich auf den Gebieten Kosmologie und Astrophysik als Laie, der sich seine Kenntnisse aufgrund fehlender angemessener Veröffentlichungen mühsam selbst erarbeiten musste und der aufgrund nicht öffentlich verfügbarer brauchbarer Programme einige Aufgaben zur Kosmologie selbst programmiert hat. Das Programm kommt ohne Garantie und ohne Haftung.

Dem Benutzer ist bekannt, dass die zugrundeliegende Entwicklungsumgebung der Universität York dem letzten Jahrzehnt des 20 .Jahrhundert entstammt und an Windows-Versionen jener Zeit orientiert ist. Der Autor übernimmt für eventuelle Schäden durch Ausführung des so erzeugten Programms in heutigen Windows-Umgebungen keinerlei Haftung. Der Autor übernimmt keinerlei Verpflichtung, das Programm auf neuere Umgebungen zu portieren, falls das Programm auf künftigen Windows-Versionen nicht mehr ablauffähig sein sollte. Die von Autor verwendete Windows-Umgebung ist Windows 10 21H2.

Der Benutzer wird WELTTABELLEN als Quelle erwähnen, falls er durch das Programm ermittelte Zahlen veröffentlicht.

Der Benutzer wird das Programm nicht verwenden, wenn er mit den rechtlichen Rahmenbedingungen nicht einverstanden ist.

Es gilt paraguayisches Recht. Gerichtsstand ist Altos/Cordillera, PARAGUAY.

Die rechtlichen Hinweise sind in deutscher und spanischer Sprache formuliert. Im Zweifelsfall gilt die spanische Version.

### 2.2.2 Versión española

El autor pone gratuitamente a disposición de los usuarios interesados el programa informático WELTTABELLEN (líneas de universo cosmológicas en forma de tabla), creado para sus propios fines. El usuario recibe una licencia de uso del programa. No se suministra el código fuente en FORTRAN. El autor se considera un lego en los campos de la cosmología y la astrofísica que ha tenido que adquirir laboriosamente sus conocimientos por sí mismo debido a la falta de publicaciones adecuadas y que ha programado él mismo algunas tareas sobre cosmología debido a que programas adecuados no están disponibles públicamente. El programa se ofrece sin garantía y sin responsabilidad.

El usuario es consciente de que el entorno de desarrollo subyacente de la Universidad de York tiene su origen en la última década del siglo XX y está orientado a las versiones de Windows de esa época. El autor no se hace responsable de ningún daño causado por la ejecución del programa creado de esta manera en los entornos Windows actuales. El autor no asume ninguna obligación de portar el programa a entornos más nuevos si el programa deja de ser ejecutable en futuras versiones de Windows. El entorno Windows utilizado por el autor es Windows 10 21H2.

El usuario mencionará a WELTTABELLEN como fuente si publica cifras determinadas por el programa.

El usuario no utilizará el programa si no está de acuerdo con el marco legal.

Se aplicará la ley paraguaya. El lugar de jurisdicción es Altos/Cordillera, PARAGUAY.

Los avisos legales se formulan en alemán y español. En caso de duda, se aplica la versión española del texto.

## 3 Eine kurze Einführung ins ΛCDM-Modell

#### 3.1 Einige theoretische Grundlagen

Auf großen Skalen wird das seit dem Urknall expandierende Universum als isotrop und homogen angenommen. Der lediglich durch expansionsbedingte Abstandsänderungen charakterisierte Raum wird auch als Hubble-Flow bezeichnet. Die anwachsenden Abstände zwischen im Hubble-Flow treibenden, als ruhend angenommenen fundamentalen Beobachtern können durch einen Skalenfaktor a(t) beschrieben werden, der allein von der Zeit t seit dem Urknall abhängt. Aufgrund von Isotropie und Homogenität des Universums ist die Zeit eine vom Raum unabhängige Größe. Im Sinne der Allgemeinen Relativitätstheorie wird die Zeit als Eigenzeit der im Hubble-Flow treibenden ruhenden Objekte (mit synchronisierten Uhren) verstanden.

Koordinatensysteme für die Raumzeit des Universums bestehen aus 3 Raumachsen und einer Zeitachse. Die Raumachsen kann man im Fall des räumlich flachen ΛCDM-Modells in natürlicher Form als gemäß a(t) expandierende euklidische Koordinatenachsen interpretieren, wobei ruhende Objekte der Expansion der Achsen folgen. Basis für die Entwicklung des durch die Koordinaten abgebildeten expandierenden Universums ist dabei die Friedmann-Gleichung, zeitlicher Verlauf und Abstände sind durch die Friedmann-Lemaître-Robertson-Walker-Metrik (FLRW-Metrik) umschrieben.

Anders als für die Zeitachse gibt es für die Raumachsen kein natürliches Maß. Entfernungen zwischen Objekten zu konstanter gemeinsamer Zeit existieren, sind jedoch nicht messbar. Vielmehr müssen diese Distanzen über die kosmologische Theorie erschlossen werden. ''Mitbewegte Koordinaten'' treiben mit dem Hubble-Flow. Die mitbewegte Distanz (englisch: comovíng distance) zwischen Objekten, die ebenfalls im Hubble-Flow treiben, ändert sich trotz der Expansion des Universums nicht. Im Gegensatz dazu spiegeln physikalische Koordinaten die mit der Expansion des Universums anwachsenden Entfernungen als Eigendistanz (englisch: proper distance) zwischen Objekten wider. Aufgrund von Isotropie und Homogenität des Universums kann der Ursprung des Koordinatensystems im Prinzip an einem beliebigen Ort des Universums angesetzt werden.

Genaugenommen gelten die Hubble-Gesetze, über die die Rezessionsgeschwindigkeiten von Objekten hergeleitet werden, nur für die anfangs eingeführten fundamentalen Beobachter. Um nicht allzu sehr von den Vorstellungen von Laien abzuweichen, an die dieses Programm auch gerichtet ist, wollen wir jedoch nomenklatorisch nur einen Beobachter annehmen, dessen heutiger Ort in der Milchstraße gelegen ist. Das Programm befasst sich mit Abständen von Galaxien von diesem Beobachter und skizziert in Tabellenform die Weltlinien dieser Galaxien sowie die Weltlinien von auf den Beobachter gerichteten Photonen, die von diesen Galaxien emittiert werden.

Anders als die als ruhend angenommenen Beobachter sind die Galaxien jedoch in gravitativ bedingte Bewegungen eingebunden. Diese Pekuliarbewegungen werden durch die hier zugrundeliegende Theorie nicht abgebildet. Je länger das Licht benötigt hat, den heutigen Ort der Milchstraße zu erreichen, desto geringer sind die durch Pekuliarbewegungen bedingten relativen Fehler.

Der Beobachter in der Milchstraße wird heute, in der Vergangenheit und in der Zukunft im Zentrum des beobachtbaren und durch den Partikelhorizont begrenzten Universums angenommen. Wer mit der theoretischen Annahme keine Schwierigkeiten hat, dass für die Milchstraße keine gravitativ bedingten Pekuliarbewegungen stattgefunden haben, kann die Weltlinie des Beobachters unter dieser Annahme als Weltlinie der Milchstraße interpretieren. Zu bemerken ist, dass sich die wirkliche Weltlinie der Michstraße nicht über eine nicht allzu große – hier nicht ermittelte - kritische Größe hinaus von der Weltlinie des Beobachters entfernt haben kann, da sich die Milchstraße sonst aufgrund der Expansion des Universums für immer vom Beobachter entfernt hätte.

## 3.2 Hilfestellung durch Zeichnungen

In den im Folgenden erwähnten Zeichnungen sind jeweils eine waagerechte Raumachse und eine senkrechte Zeitachse aufgeführt. Dimension der Raumachse ist Milliarden Lichtjahre, die der Zeitachse Milliarden Jahre. Zusätzlich zur Zeitdimension mag auf der Zeitachse noch der zum jeweiligen Zeitpunkt zugehörige Skalenfaktor eingezeichnet sein.

## 3.2.1 Yukterez (Simon Tyran)

Zunächst wird empfohlen, die animierten Zeichnungen von Yukterez (Simon Tyran, Wien) [1] zu studieren.

#### http://lcdm.yukterez.net/i.html#plot

Die beiden Zeichnungen (eine für physikalische, die andere für mitbewegte Koordinaten) zeigen auf der waagerechten Achse eine durch das Zentrum der expandierenden Kugeloberflächen von Hubblesphäre (englisch: hubble sphere), Ereignishorizont (englisch: event horizon) und Partikelhorizont (englisch: particle horizon) verlaufende Gerade, die ohne Beschränkung der Allgemeinheit als eine der 3 räumlichen Koordinatenachsen aufgefasst werden kann. Der Abstand zwischen 2 Punkten auf dieser Achse ist der Absolutbetrag der Differenz zwischen beiden Punkten.

Die Zeitachse ist die senkrechte Achse der animierten Grafik.

Was man den Zeichnungen auch entnehmen kann: Jedem t oder a wird ein fester Entfernungs-Wert auf dem jeweiligen Horizont bzw. der Hubblesphäre zugeordnet. Animiert dargestellt ist nur der Lichtkegel (englisch: light cone), der seine Gestalt im Zeitverlauf für alle Vergangenheitszeitpunkte (und auch alle Zukunftszeitpunkte) insgesamt ändert. Der Mantel des Rückwärts-Lichtkegels zeichnet alle Ereignisse nach, die man im Scheitelpunkt des Lichtkegels SEHEN kann. In der Grafik wandert dieser Scheitel von der frühen Vergangenheit bis in die fernere Zukunft, wobei der heutige Zeitpunkt durch eine waagerechte Linie besonders gekennzeichnet ist.

Das Wort SEHEN soll lediglich andeuten, dass von Ereignissen auf dem Lichtkegel emittierte Photonen den Ort des Beobachters passieren.

In der bildlichen Darstellung sieht man, dass der Rückwärts-Lichtkegel langsam (nach außen) größer wird und sich in der Zukunft in mitbewegten Koordinaten mehr und mehr dem Ereignishorizont zum Zeitpunkt bzw. Skalenfaktor des Scheitels nähert.

Am Scheitel  $s_1$  sichtbare Ereignisse kennzeichnen auf den Beobachter gerichtetes Licht, das von Galaxien zu einem bestimmten Vergangenheitszeitpunkt emittiert wurde.

Betrachten wir nun eine Galaxie, deren Licht zu einem Zeitpunkt  $t_1$  emittiert wurde und deren zum Zeitpunkt  $t_1$  emittiertes Licht an einem Scheitel  $s_1$  (z.B. heute) SICHTBAR ist. Stellt man eine solche Galaxie in den Mittelpunkt seiner Überlegungen, so weiß man, dass sich diese Galaxie gemäß geschilderter Theorie vom Beobachter entfernt. Sendet diese Galaxie zu einem späteren Zeitpunkt t<sub>2</sub> weiterhin Photonen in Richtung des Beobachters aus, so ist dieses zum Zeitpunkt t<sub>2</sub> emittierte Licht nun an einem Scheitel s<sub>2</sub> mit s<sub>2</sub>>s<sub>1</sub> SICHTBAR. Das Programm WELTTABELLEN ist in seiner AUFGABE 3 in der Lage, den Verlauf von Galaxien und zugeordneten Scheitelpunkten zu verfolgen.

### 3.2.2 Davis/Lineweaver

Zusätzlich zu den animierten Zeichnungen von Yukterez schlagen wir noch Figure 1 des Artikels von Davis/Lineweaver [2] zum Studium vor. Es handelt sich um die analogen Tabellen wie die von Yukterez. Anders als bei Yukterez kann man die (unbewegliche) Zeichnung samt ausführlicher Erläuterungen in Ruhe studieren.

#### 3.2.3 Erläuterung der Weltlinien der Galaxie SPT0418-47

Schließlich sei noch auf die bei Wikipedia veröffentlichte Zeichnung des Autors [8] von WELTLINIEN verwiesen. Diese Zeichnung ist unter dem in [8] erwähnten Link in allen Details breit erläutert. Die Erläuterungen ergänzen zudem die oben erläuterten theoretischen Grundlagen für das ΛCDM-Modell.

Auf SPT0418-47 und indirekt auf diese Zeichnung wird bisweilen in den später erläuterten Steuerdateien verwiesen, so dass auch ein Blick auf den Wikipedia-Artikel über die Galaxie SPT0418-47 sinnvoll erscheint. Ein Link auf diesen Artikel ist am unteren Ende der Erläuterungen zur Zeichnung vorhanden.

In dieser Zeichnung wird die Weltlinie des Beobachters als Weltlinie der Milchstraße etikettiert.

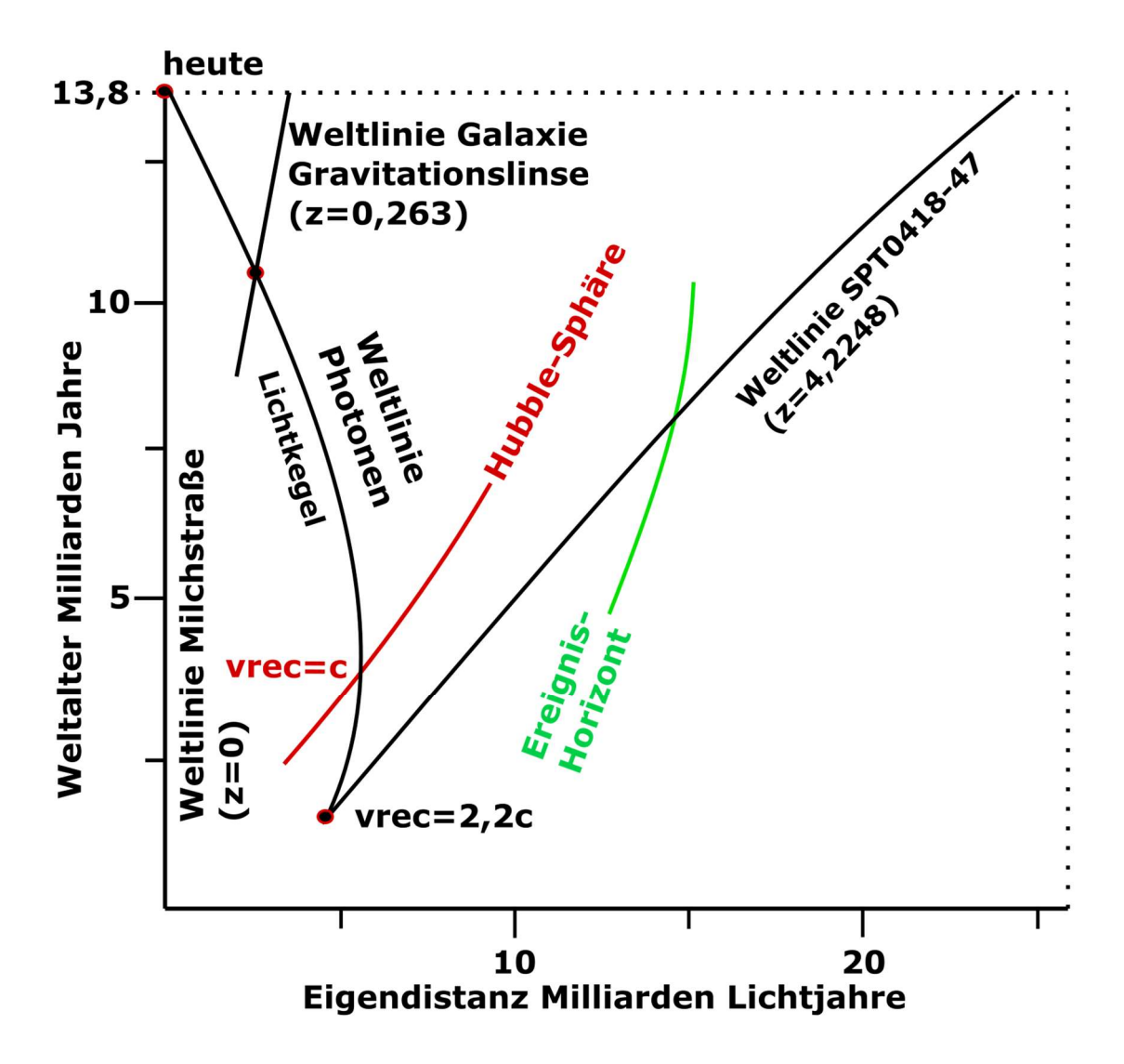

Hat man eine bestimmte Galaxie im Auge, so spricht nichts dagegen, die waagerechte Koordinatenachse ohne Raumwinkel in Richtung des radialen Pfads vom Beobachter zu dieser Galaxie (in der Zeichnung SPT0418-47) zu wählen. Die Galaxie entfernt sich auf dieser Achse vom Beobachter. Auch Photonen bewegen sich auf dieser Achse, und da diese Photonen den Beobachter schlussendlich erreichen, nähern sich diese zumindest in der Endphase dem Beobachter.

## 3.2.4 Zusätzliche Bemerkungen zu den Zeichnungen

Die doppelseitigen Zeichnungen der beiden Kapitel 3.2.1 und 3.2.2 liefern im Vergleich zur einseitigen Skizze des dritten Beispiels keine Zusatzinformationen und können eventuell sogar in die Irre führen. Oberhalb des Scheitelpunkts des Lichtkegels bewegen sich die Photonen in den negativen Teil der Koordinatenachse. Alle als ruhend angenommenen Galaxien (auch die Galaxie der Gravitationslinse im Artikel über SPT0418-47 wie überhaupt alle auf dem Rückwärtslichtkegel gelegenen Galaxien, ohne Berücksichtigung von Pekuliarbewegungen) entfernen sich im positiven Koordinatenbereich vom Beobachter.

Die Weltlinie jeder Galaxie wird gemäß zugrundeliegender Theorie (ohne Berücksichtigung von Pekuliarbewegungen) zu einem bestimmten Zeitpunkt den Ereignishorizont schneiden. Liegt die Galaxie erst einmal hinter dem Ereignishorizont, wird sie auch in Zukunft vom Beobachter nicht mehr zu SEHEN sein. Je mehr jedoch sich die Galaxie dem Ereignishorizont nähert, desto größer wird der der t- oder a-Wert des Scheitels jenes Lichtkegels, den die Weltlinie der Galaxie gerade schneidet. Bei Annäherung an den Ereignishorizont läuft der Lichtkegelscheitel mehr und mehr gegen UNENDLICH. Salopp formuliert ist der Ereignishorizont der Lichtkegel des Zeitpunkts UNENDLICH.

Man kann es auch anders formulieren: eine Galaxie, die beim Passieren des Ereignishorizonts noch existiert, wird vom Beobachter in jeder Zukunft noch zu SEHEN sein, und zwar umso später, je mehr sie sich dem Ereignishorizont nähert.

Erinnern wollen wir an dieser Stelle noch einmal daran, dass Hubblesphäre, Ereignishorizont, Partikelhorizont und auch die Lichtkegel vom Ort des Beobachters abhängige theoretische Konstrukte sind.

Der Lichtkegel jedes Scheitels ist anfangs (in den Zeichnungen im unteren Bereich) außerhalb der Hubblesphäre gelegen. (Um die Diskussion bestimmter Sondereffekte zu vermeiden, sollte man eventuell die erste Sekunde nach dem Urknall von dieser Aussage ausschließen. Praktisch ist diese Aussage erst ab dem Zeitpunkt der Emission der Mikrowellen-Hintergrundstrahlung relevant.) Photonen am Scheitelpunkt SICHTBARER Galaxien, die zum Zeitpunkt der Photonenemission außerhalb der Hubblesphäre gelegen waren, haben sich deshalb zunächst vom Beobachter entfernt, bevor diese von der sich vergrößernden Hubblesphäre eingeholt wurden.

Zu allen Zeichnungen kann man feststellen, dass diesen (bei Außerachtlassung von Pekuliarbewegungen) keinesfalls notwendigerweise eine Reduktion der 4-dimensionalen Raumzeit auf eine 2-dimensionale Zeichenfläche zugrunde liegt. Zumindest dann, wenn man primär den radialen Pfad zu einer bestimmten Galaxie ins Auge fasst, sind alle Zeichnungen originär 2 dimensional. Die Galaxien entfernen sich exakt auf der Koordinatenachse, auf den Beobachter gerichtete Photonen bewegen sich in Richtung des Beobachters. Auch dann, wenn die Photonen sich anfangs noch entfernen sollten, sind sie immer auf der Koordinatenachse gelegen.

## 3.3 Weitere Distanzbegriffe

Die Zeit seit dem Urknall t, der Skalenfaktor a, die mitbewegte Distanz und die Eigendistanz (physikalische Distanz) sind globale Begriffe, die auch unabhängig von bestimmten Lichtkegeln gelten. Für alle von WELTTABELLEN ausgegebenen von a und t abhängigen Reihen lässt sich die mitbewegte Distanz (Ausgabe in mitbewegten Koordinaten) bzw. die Eigendistanz (Ausgabe in physikalischen Koordinaten) vom Beobachter in Form eines a und t

zugeordneten Reihenwerts für Hubblesphäre, Ereignishorizont, Lichtkegel eines bestimmten Scheitels oder Partikelhorizont als Basisgrößen ablesen.

Die Rotverschiebung z und die Look-Back-Zeit (Synonym: Lichtlaufzeit) sind vom Scheitelpunkt eines Rückwärts-Lichtkegels (Vergangenheits-Lichtkegels) abhängige Größen. In Bezug auf die ausgegebenen Reihen gelten sie nur für den Lichtkegel.

In Kosmologie-Lehrbüchern finden noch andere Abstandsbegriffe Verwendung, die im Normalfall mit dem Scheitel eines Lichtkegels bei a=1 bzw. t=HEUTE (siehe auch Kap. 4.1) verbunden sind.

Die Lichtlaufzeit-Entfernung stellt einen Bezug zur Länge des Weges her, den das Licht im expandierenden Raum auf dem Weg vom Emissionszeitpunkt zum Scheitelpunkt des Lichtkegels zurückgelegt hat. Es wird einfach die Lichtlaufzeit (Look-Back-Zeit) mit der Lichtgeschwindigkeit multipliziert. Man kann diese Entfernung mittels WELTTABELLEN ermitteln, indem man den a und t zugeordneten LOOK-BACK-Wert abliest und anstelle der aufgeführten LOOK-BACK-Dimension "Mrd. Jahre" nun die Dimension "Mrd. Lichtjahre" verwendet.

Die Winkeldurchmesser-Entfernung ist im räumlich flachen ΛCDM-Modell wertmäßig identisch mit der Eigendistanz auf dem Rückwärts-Lichtkegel. Im Allgemeinen wird man in der Lichtkegel-Reihe mit dem Scheitel bei a=1 bzw. t=HEUTE den der Rotverschiebung z zugeordneten Wert ablesen. Die Winkeldurchmesser-Entfernung nimmt ihren Maximalwert dort an, wo der Lichtkegel die Hubblesphäre schneidet.

## 4 Normierung verschiedener Maßeinheiten

### 4.1 Skalenfaktor, Zeit und Rotverschiebung

Zunächst verwenden wir, wie in Lehrbüchern üblich, für den Skalenfaktor den Buchstaben a, für die Zeit sei dem Urknall den Buchstaben t und für die Rotverschiebung den Buchstaben z.

Der Skalenfaktor a für den Zeitpunkt t=HEUTE wird mit a=1 festgelegt. Alle vom Programm verwendeten Berechnungen gehen von dieser Festlegung aus.

WELTTABELLEN ist in der Lage, Werte für Lichtkegel beliebiger Scheitelpunkte zu berechnen. Unter einem Scheitelpunkt oder Scheitel ist stets der Scheitelpunkt eines Rückwärts-Lichtkegels (Vergangenheits-Lichtkegels) gemeint. Die Rotverschiebung z=z(Scheitel) ist damit eine vom Scheitel abhängige Größe. Mit z\* wird die Rotverschiebung des heutigen Lichtkegels bezeichnet. Diesem Thema ist das nächste Kapitel 4.2 gewidmet.

Der Wert mitbewegter Koordinaten entspricht dem Wert der physikalischen Koordinaten bei a=1 (und nicht etwa beim Scheitel eines vom heutigen Lichtkegel verschiedenen Lichtkegels). (Man findet in Lehrbüchern keine Hilfestellung, wie diese Wahl genau zu treffen ist. Sicher ist aber, dass es äußerst verwirrend wäre, wenn man neben z auch noch a in Abhängigkeit von Lichtkegel-Scheitelpunkten variabel festlegen würde.)

a und t sind also globale Größen und bijektiv aufeinander abbildbar. Alle internen Berechnungen der Applikation WELTTABELLEN erfolgen über den Skalenfaktor a. Das zu einem a gehörige t ist einfach berechenbar. Die Umkehrfunktion zur Abbildung von t auf a ist numerisch aufwendig. Die Verwendung von z als scheitelabhängige Größe ist für Berechnungen im Rahmen der in diesem Programm erbrachten Leistungen nicht geeignet.

Zusätzlich können zu erbringende Leistungen noch von der Look-Back-Time (Lichtlaufzeit) HEUTE minus t abhängig gemacht werden. Insbesondere kann z.B. für jeden Vergangenheitsund Zukunftszeitpunkt die (mitbewegte oder physikalische) Distanz einer durch die Lichtlaufzeit umschriebene Galaxie vom Beobachter ermittelt werden.

## 4.2 Bemerkungen zur Rotverschiebung

Rotverschiebungen sind ohne weitere Erläuterungen nur für einen Lichtkegel (genauer: für den Mantel eines Lichtkegels) relevant. Die Rotverschiebung z bezieht sich immer auf den Scheitelpunkt des Rückwärts-Lichtkegels. Das ist die natürliche Wahl.

z\* bezieht sich auf den Scheitelpunkt zum heutigen Zeitpunkt. Ist der Scheitelpunkt von HEUTE verschieden, so sollte man mit der Interpretation von z\* vorsichtig sein. Was immer man denkt: wahrscheinlich ist es falsch.

z\* ist bei einem von HEUTE verschiedenen Zeitpunkt bestenfalls dann einmal nützlich, wenn man via z\* nicht eine Rotverschiebung im eigentlichen Sinne, sondern in Wirklichkeit einen Skalenfaktor oder einen Zeitpunkt bezeichnen will, den man nur in der z\*-Form für den Lichtkegel mit Scheitelpunkt HEUTE vorliegen hat.

In den Tabellen steht z (oder ggfs. auch z\*) gleichwertig neben dem Skalenfaktor a und der Zeit seit dem Urknall t. Während a und t globale Größen sind, die für alle gelieferten Reihen (Hubblesphäre, Horizonte, Lichtkegel) Gültigkeit besitzen, ist z als Wert neben a und t nur für den Lichtkegel eine sinnvolle Größe. z\* als Wert neben a und t bei einem Lichtkegel, dessen Rückwärts-Scheitelpunkt von HEUTE verschieden ist, ergibt genaugenommen überhaupt keinen Sinn.

Zusätzlich wird z in verschiedenen wissenschaftlichen Veröffentlichungen zur Kennzeichnung der Weltlinie von Galaxien verwendet, die den Lichtkegel zu einem bestimmten a oder t schneidet. Hier kann man das z für einen Lichtkegel mit einem gerade betrachteten Scheitelpunkt heranziehen, man kann auch z\* verwenden. Aus dem Text sollte hervorgehen, was gemeint ist, im Allgemeinen wird z\* für den Lichtkegel mit dem Scheitel HEUTE (bzw. a=1) verwendet. Von dieser Kennzeichnung machen auch Davis/Lineweaver Gebrauch.

Für die Interpretation von z bei WELTTABELLEN-AUFGABE 2 beim Schnittpunkt zwischen Partikelhorizont und Ereignishorizont siehe Davis/Lineweaver [2], speziell die unteren beiden Zeichnungen von Figure 1 und den vorletzten Abschnitt vor Kap. 4. z ist dadurch gekennzeichnet, dass der mitbewegte Abstand der Koordinate des Lichtkegels vom Beobachters gleich ist wie der Abstand des Schnittpunkts zwischen Partikelhorizont und Ereignishorizont vom Beobachter. z bezieht sich im Programm immer auf den Scheitelpunkt des Lichtkegels. Bei Davis/Lineweaver [2] ist angedeutet, dass man eher z\* meint, was aber dort nicht relevant ist, da man ausschließlich den Scheitelpunkt HEUTE verwendet.

## 5 Das Arbeiten mit WELTTABELLEN

## 5.1 WELTTABELLEN-Windows-Umgebung

Die WELTTABELLEN-Umgebung wird an Benutzer als ZIP-ORDNER geliefert.

Den gelieferten ZIP-Ordner muss man in einem Ordner des Betriebssystems entpacken. Im Weiteren wird als Beispiel angenommen, dass dies der Ordner C:\ALTOS ist. Die Ausführung einiger Aufgaben ist gemäß Windows10 Version 21H2 beschrieben.

Man arbeitet in 2 Fenstern. Zum einen legt man eine Explorer-Verknüpfung auf C:\ALTOS auf den Desktop. Durch Doppelklick auf diese Verknüpfung wird man zum Fenster für dieses Verzeichnis geleitet. Dort kann man dann Texthaltungsdateien mit den Windows-Editor bearbeiten. Zum Bearbeiten einer BAT-Datei muss man eventuell beim ersten Aufruf via rechte Maustaste die Extension .bat mit dem Editor verbinden. Das Explorer-Fenster von C:\ALTOS sollte Nach Dateinamen sortiert vorhanden sein. Dies ist die Microsoft-Voreinstellung.

Das zweite Fenster ist das der Windows-Eingabeaufforderung, im Weiteren als Konsole bezeichnet. Via "START – Windows-System – Eingabeaufforderung – (rechte Maustaste) Mehr - An Taskleiste anheften" kann man das Fenster für die Eingabeaufforderung an die Taskleiste anheften. Klickt man auf den Link, so befindet man sich in der Konsolumgebung, und zwar vermutlich in einem Verzeichnis C:\USERS\name. In diesem Verzeichnis muss man eine Datei F.BAT folgenden Inhalts erstellen.

 $C:$ CD \ALTOS

Man kann z.B. im ersten Fenster eine Datei F.TXT (via rechte Maustaste – Neu – Textdokument) erstellen, den obigen Inhalt eintragen und die Datei dann in F.BAT umbenennen. Diese Datei muss man dann ins Verzeichnis C:\USERS\name kopieren. Wenn man mit dem zweiten Fenster arbeiten möchte, so klickt man den Link auf der Taskleiste an und gibt im Fenster der Eingabeaufforderung dann F ein. Man befindet sich dann im Verzeichnis C:\ALTOS.

Man benötigt danach vor allem 2 Konsol-Befehle:

- 1) Mittels c xy wird die Datei STEUERWxy.txt auf die Datei STEUERW.txt kopiert.
- 2) Mittels w wird das Programm WELTTABELLEN abgerufen. Über die Steuerdatei STEUERW wird bestimmt, was genau das Programm WELTTABELLEN tun soll.

Ein Befehl d xy vereinigt beide Leistungen.

Wer das soeben beschriebene nicht hinkriegt, sollte das Programm WELTTABELLEN nicht benutzen.

### 5.2 Vorbereitete Steuerdateien

Bevor sich ein Benutzer im Detail mit dem Aufbau von Steuerdateien befasst, ist es ratsam, zunächst die Leistungen von WELTTABELLEN über einige vorbereitete Steuerdateien abzurufen. Es dürfte kein schlechtes Konzept sein, sich langsam durch Korrektur einzelner Elemente der Steuerdateien einen Einblick in deren Aufbau zu erarbeiten.

Sollten aus Versehen originäre Steuerdateien durch Korrekturen verlorengehen, so kann man diese aus dem WELTTABELLEN-ZIP-Ordner wiederherstellen.

Um einen Überblick über den abgedeckten Wertebereich zu erhalten, spricht nichts dagegen, die zentrale Steuerdatei STEUERW1a.txt auszuführen. Man gibt also auf der Konsole

c 1a w

ein. Als Ergebnis findet man 3 neue Dateien im Ordner C:\ALTOS. Die Steuerdatei STEURERW1a.txt ist inline dokumentiert.

Die im Weiteren erwähnten Steuerdateien sind vorbereitet. Durch einen Vergleich des Inhalts der Steuerdatei und den Ergebnisdateien gewinnt man schnell das Verständnis für den Aufbau von Steuerdateien. In der Tabelle wird auf die Aufführung der Extension .txt jeder Steuerdatei verzichtet. Die erste Ziffer hinter STEUERW bezeichnet die WELTTABELLEN-AUFGABE (1, 2, oder 3), die durch die Steuerdatei bearbeitet wird. Ist danach ein a, t, z oder r im Namen vorhanden, so wird angedeutet, dass in der Datei die primären Eingaben über den Skalenfaktor, die Zeit seit dem Urknall, die Rotverschiebung bzw. die Look-Back-Zeit (Lichtlaufzeit) erfolgen. Im Normalfall ist als Parametersatz Planck18 mit der Strahlungsdichte  $\Omega_R$  via Stefan-Boltzmann Konstante und Lichtkegel-Scheitel a=1, t=HEUTE besetzt. Nur Abweichungen von diesen Festlegungen werden erwähnt.

In der folgenden Tabelle steht in der ersten Spalte die Namenserweiterung der Steuerdatei (Beispiel: 1t steht für STEUERT1t.txt), in der zweiten Spalte die Aufgabennummer (1-3), in die dritten Spalte die Erläuterung zur Steuerdatei. In der letzten Spalte steht M für mitbewegt und P für physikalisch.

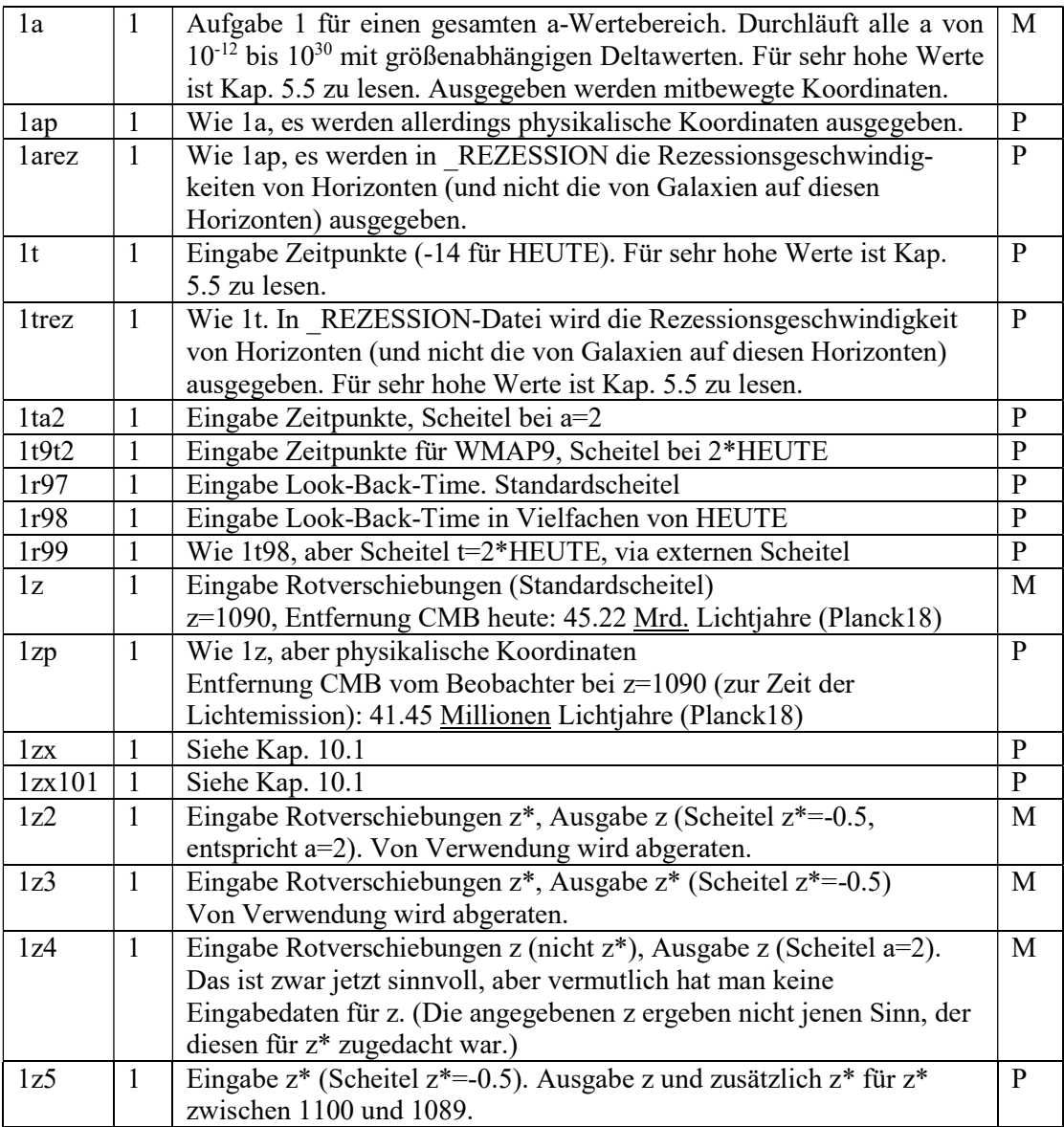

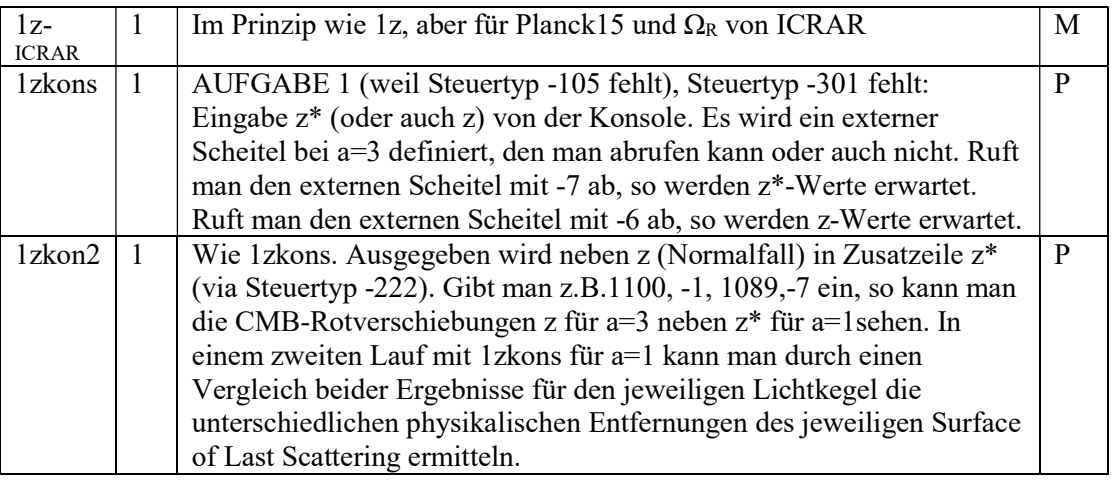

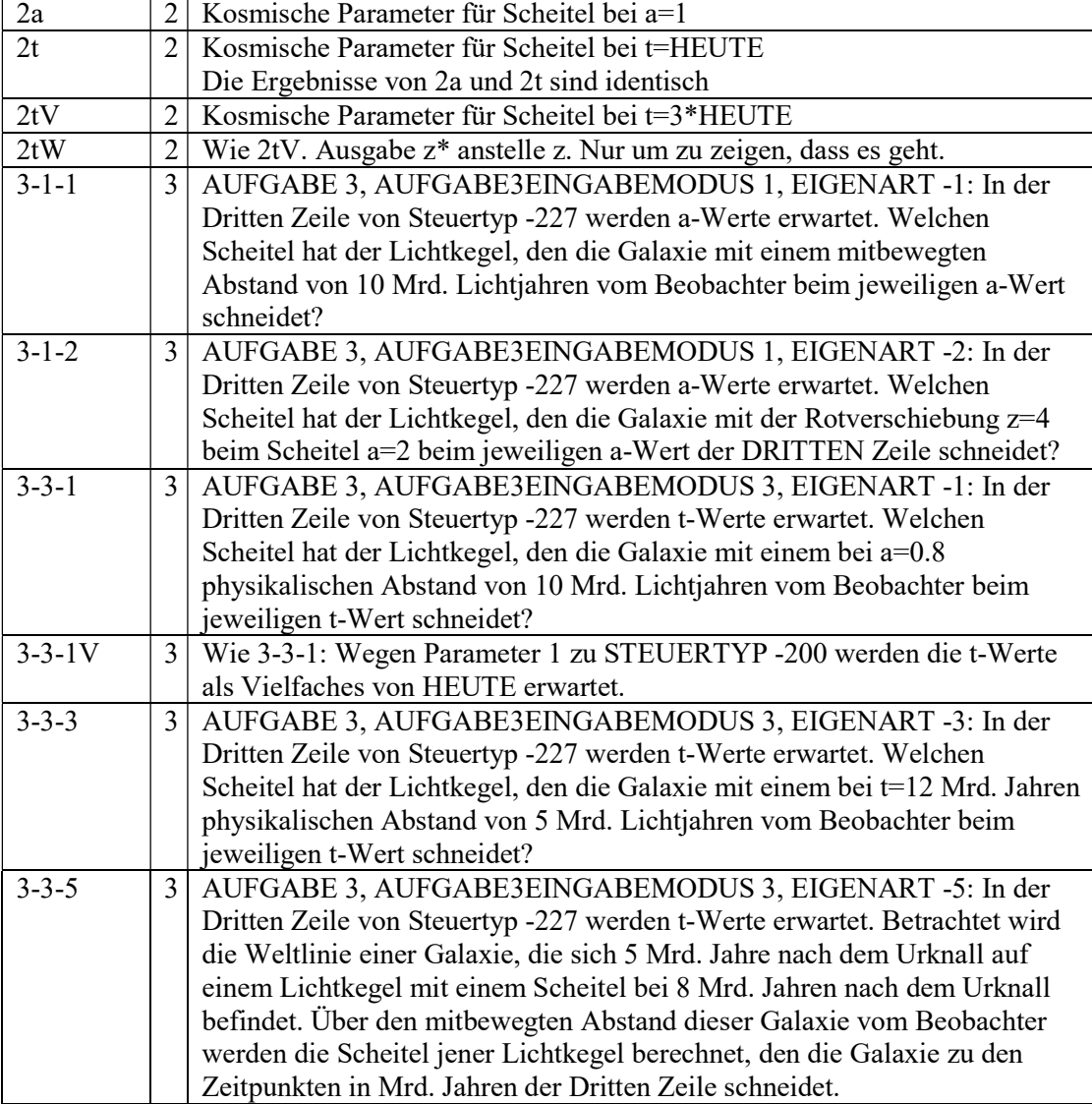

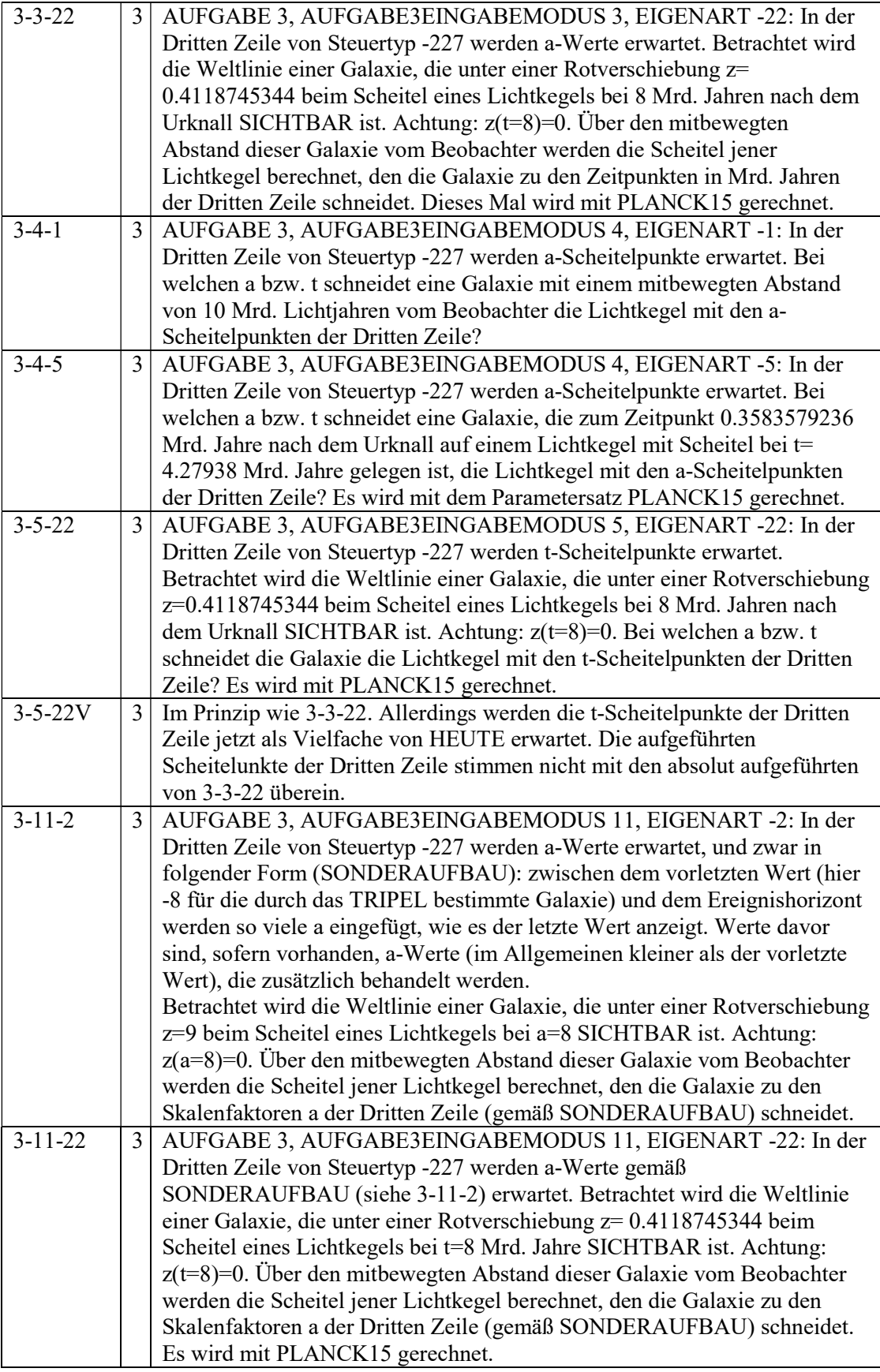

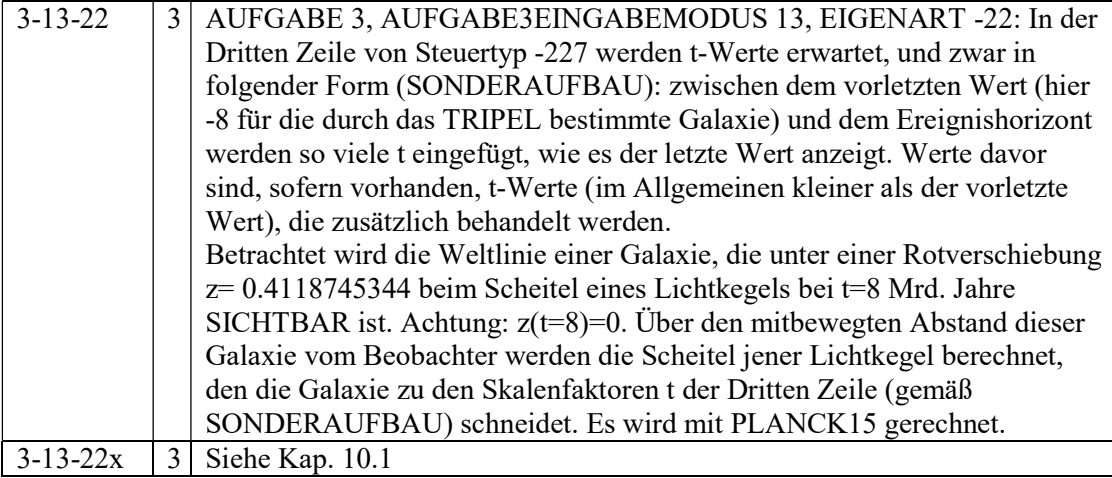

## 5.3 Ein erster Übungslauf

Steuerdateien befinden sich im Unterverzeichnis STEUERD des Hauptverzeichnisses C:\ALTOS. Das Programm WELTTABELLEN, aufgerufen durch w, greift stets auf die Steuerdatei STEUERW im Hauptverzeichnis zu.

Wir setzen im Weiteren voraus, dass der Benutzer Kap. 5.1 gelesen hat. Es sind also das Explorer-Fenster von C:\ALTOS und das auf C:\ALTOS verweisende Konsolfenster verfügbar.

Wir gehen jetzt davon aus, dass sich der Benutzer entschlossen hat, WELTTABELLEN-Durchläufe für die Steuerdateien STEUER1a, STEUER1zp, STEUER2t und STEUER3-11-22 durchzuführen. Weiter gehen wir davon aus, dass zuvor keine WELTTABELLEN-Durchläufe stattgefunden haben.

In der Konsoleingabe gibt der Benutzer nun

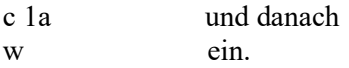

Sodann wechselt er jetzt ins Explorer-Fenster und findet unten (Explorer-Fenster nach Dateinamen geordnet) die 3 Dateien

ZZ.TXT ZZ\_DELTA.TXT und ZZ\_REZESSION.TXT

vor. Durch Doppelklick auf den jeweiligen Dateinamen kann er sich die Ergebnisse anschauen.

Mit den Konsoleingaben

c 1zp w c 2t w c 3-11-22 w

kann der Vorgang wiederholt werden, die Ergebnisdateinamen nehmen nun die Form ZZA, ZZB und ZZC an.

Übrigens fasst der Befehl d (realisiert durch die Datei d.bat) die beiden Befehle c und w zusammen. Anstelle der letzten beiden Befehle hätte auch d 3-11-22 stehen können. Man wird aber häufig die Datei STEUERW.TXT im Hauptverzeichnis korrigieren, um nicht mühsam aufgebaute Steuerdateien im Verzeichnis STEUERD zu zerstören. Eine Aufteilung in 2 Befehle erscheint daher häufig zweckmäßig.

### 5.4 Dateien vom Typ T\_NACH\_A und ihre Erzeugung

Dateien vom Typ T\_NACH\_A sind in Kap. 6.2 genauer erläutert. In Kap. 6.3 ist beschrieben, wie man solche Dateien über spezielle Steuerdateien erzeugen kann.

#### 5.5 Bemerkungen zur Rechengenauigkeit

Das Programm WELTABELLEN arbeitet mit doppelter Genauigkeit, was ungefähr 15 Dezimalziffern entspricht. Bei Iterationsverfahren wird im Allgemeinen eine relative Genauigkeit von  $10^{-13}$  vorgegeben.

Man kann bei der Mehrheit der zwischen  $10^{-12}$  und  $10^{30}$  bezogenen a-Eingangswerte mit mindestens 8 zählenden Ziffern bei den Ergebniswerten rechnen. Schwierigkeiten treten immer dann auf, wenn durch Rechnung mit absolut großen Werten kleine Ergebnisse (Ergebnisse in der Nähe von NULL bezogen auf die Größe der Eingangswerte) zustande kommen.

Da das Programm davon ausgeht, dass man die Scheitelpunkte von Lichtkegeln beliebig nach oben und unten verschieben kann, ist es a priori fast unmöglich zu sagen, wo sinnvolle Grenzen für eine Bewertung von Ergebnissen vorhanden sind.

Wir raten, in Zweifelsfällen einen Blick auf jene Ergebnisreihen zu werfen, die durch Berechnungen von WELTTABELLEN über die Steuerdateien 1a oder 1ap zustande gekommen sind.

Für die weiteren Überlegungen gehen wir von einem Lichtkegel-Scheitelpunkt von a=1 (d.h. t=HEUTE) aus.

Man kann sich das Genauigkeitsproblem an den beiden Größen Hubble-Radius und Ereignishorizont klar machen. Für große a-Werte konvergieren beide gegen den gleichen Wert, in mitbewegten Daten gegen NULL und in physikalischen Daten gegen c / ( $H_0^* \Omega_{\Lambda}^{1/2}$ ) in Mrd. Lichtjahren.

In der 8-ziffrigen Darstellung sind beide Reihen ab a= $0.4*10<sup>3</sup>$  in mitbewegten, ab a= $0.3*10<sup>3</sup>$  in physikalischen Koordinaten nicht mehr voneinander unterscheidbar, und die Werte ändern sich danach auch nicht mehr. Es ist klar, dass es in dieser Darstellung zwecklos ist zu fragen, wo ein nahe beim Ereignishorizont gelegener Lichtkegel den Hubble-Radius schneidet, sofern dieser Schnittpunkt oberhalb der kritischen Grenze gelegen ist.

Schaut man sich in den \_DELTA-Dateien die Reihe Ereignishorizont-minus-Hubble-Radius an, so kann man in mitbewegten und physikalischen Koordinaten bis  $0.6*10<sup>5</sup>$  ein halbwegs vernünftiges Verhalten feststellen. Danach sieht man nur noch Rundungsfehler. (Die Unterschiede könnte man auch in den beiden Originalreihen feststellen, wenn beide Reihen mit 13 zählenden Ziffern ausgedruckt würden.)

Die Verfolgung beider Reihen in der Druckausgabe soll nur als ein exemplarisches Beispiel dienen, wie man grundsätzlich feststellen kann, ob man Ergebnisse (besonders solche nahe NULL) bei sehr hohen Eingangswerten (bei anderen Fragestellungen bei sehr niedrigen Eingangswerten) noch sinnvoll verwenden kann. Meistens ist es durch eine analoge Verfolgung anderer Reihen ebenfalls möglich zu ermitteln, wo durch erratisches Verhalten die Zone der Nur-noch-Rundungsfehler beginnt.

## 5.6 Obere und untere Grenze für das Rechnen mit WELTTABELLEN

Für Benutzer sind a-Eingangswerte zwischen 10-12 und 10<sup>30</sup> möglich. Der maximale Bereich ist durch die Datei GRENZENW (siehe Kap. 6.6) festgelegt. Durch WELTTABELLEN-Durchläufe mittels STEUERWa werden den a-Werten in Dateien vom Typ T\_NACH\_A Parametersatz-abhängige t-Werte zugeordnet.

Die zulässige Größenordnung für a- und t-Werte ist offensichtlich äußerst großzügig bemessen. Es liegt aber in der Natur einer Applikationsnutzung, dass Benutzer versuchen, die Größenordnungen auszutesten. Während die a-Werte Parametersatz-unabhängig sind, werden t-Werte über den jeweils aktuellen Parametersatz zugeordnet. Dadurch ist es unter der Annahme Parametersatz-spezifischer T\_NACH\_A-Dateien möglich, dass insbesondere für t-definierte Programmaufrufe das Programm für einen Parametersatz (z.B. PLANCK18) erfolgreich beendet wird, bei einem anderen Parametersatz (z.B. 737) jedoch wegen Grenzüberschreitung abbricht.

## 6 Verwaltungsdateien des Programms WELTTABELLEN

Mittels Steuerdateien vom Typ STEUERW werden einzelne Dienstleistungen programmiert, die von WELTTABELLEN bereitgestellt werden sollen. Dies geschieht dadurch, dass mittels Steuerdateien vom Typ STEUERW einzelne dienstleistungsspezifische Parameter übergeben werden.

Andere Parameter zur Steuerung von WELTTABELLEN sind globaler Natur. Diese werden nur selten geändert und werden über die Datei ITERATIONENW an WELTTABELLEN übermittelt. Über die meisten Parameter werden Iterationsverfahren zur Lösung bestimmter Aufgaben gesteuert, wobei die Bereitstellung von Startwerten für diese Iterationsverfahren ein häufiges Anliegen ist.

Es ist relativ einfach, einem Skalenfaktor a einen Zeitwert t=F(a) seit dem Urknall zuzuordnen. Die Umkehrung dieser Aufgabenstellung, also die Zuordnung a=F-1(t) erfolgt numerisch über ein Iterationsverfahren. Die Startwerte für die Abbildung für bestimmte t sind in einer Datei vom Typ T\_NACH\_A abgespeichert.

Für den Abruf bestimmter Dienstleistungen stellt der Autor Steuerdateien vom Typ STEUERW bereit. Um andere Typen von Steuerdateien muss sich der Benutzer nicht oder nur sehr selten kümmern.

### 6.1 Aufbau der Steuerdatei STEUERW

Vorbemerkung: Ein Benutzer sollte die vorbereiteten Steuerdateien zu Rate ziehen, falls ihm Teile der im Weiteren dargelegten Beschreibung nicht klar sind. Vom Benutzer nicht voll verstandene Variablen in diesen Dateien sollten nicht ohne Not geändert werden. Durch den Befehl "C Zeichenfolge" (via Befehlsdatei C.BAT) wird die durch die Zeichenfolge umschriebene Steuerdatei im Unterverzeichnis STEUERD auf STEUERW.TXT kopiert. Z.B. wird durch "C lt" die Datei STEUERW1t.TXT im Unterverzeichnis STEUERD auf STEUERW.TXT im Hauptverzeichnis kopiert. (Man sollte eine selbst aufgebaute Steuerdatei nicht einfach STEUERW.TXT nennen, da diese Datei später leicht überschrieben werden kann.)

Die Steuerdatei STEUERW.TXT besteht aus einer Folge von Zeilen, wobei eine Zeile mit genau einem negativen Wert (dem STEUERTYP) andeutet, was in einer Folgezeile (oder mehreren Folgezeilen) aufgeführt ist.

Die Steuertypen müssen gemäß Absolutwert aufsteigend geordnet aufgeführt sein.

Es werden in der folgenden Tabelle diese Abkürzungen verwendet: (I) = Integer, (D)=Double Precision, V=Voreinstellung.

Ist der letzte Wert einer Zeile ein (I)- oder (D)-Wert, kann nach einem Komma hinter diesem letzten Wert ein Kommentar stehen.

Alle Steuertypen sind optional. Fehlt der Steuertyp, werden Voreinstellungen (V) verwendet.

Noch eine Vorbemerkung: Häufig wird die Zahl -9 als Platzhalter für einen voreingestellten Wert verwendet.

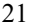

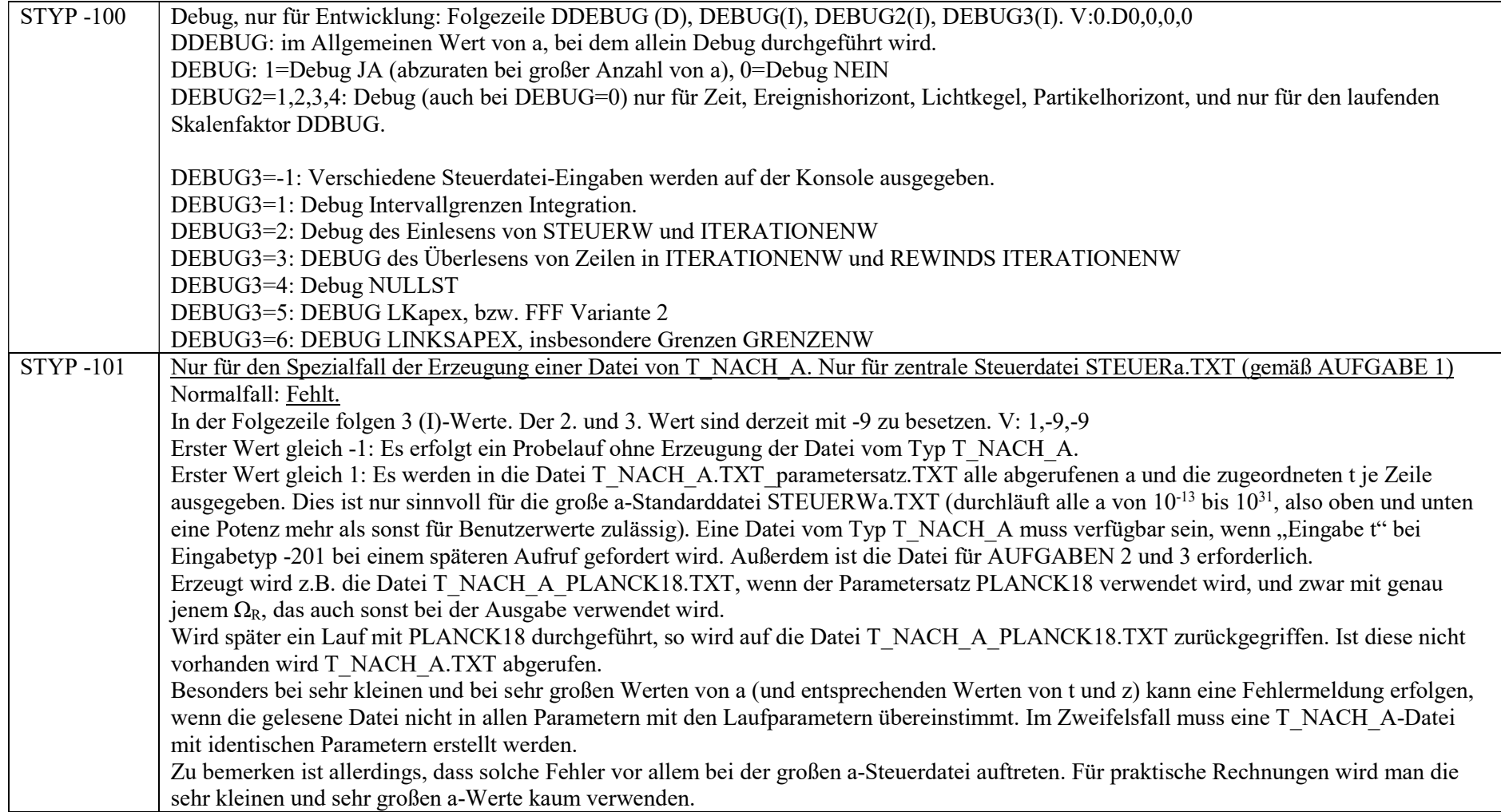

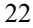

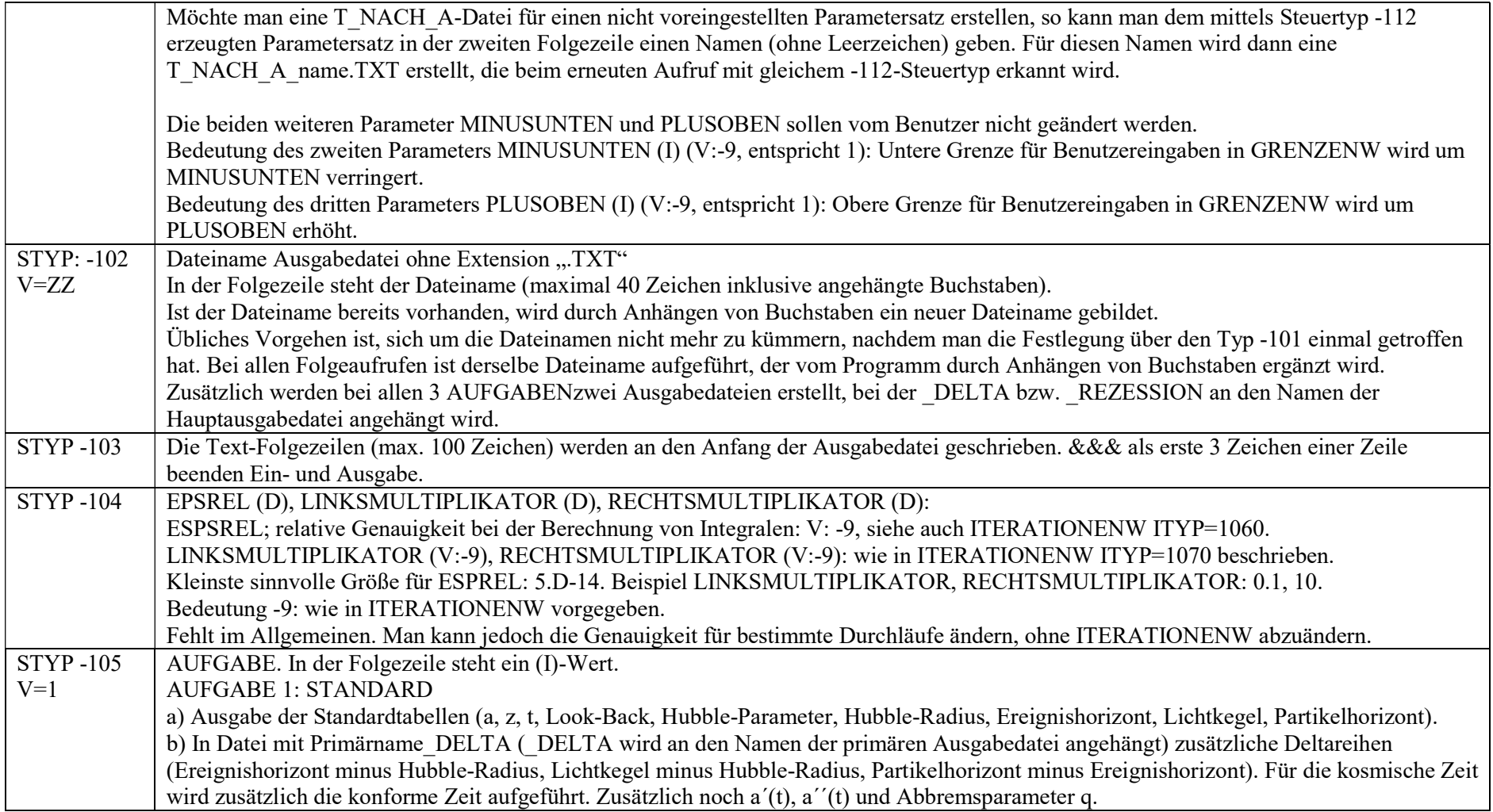

c1) In Datei mit Primärname\_REZESSION werden die Rezessionsgeschwindigkeiten (in Vielfachen der Lichtgeschwindigkeit c) von Galaxien auf den Weltlinien der Standardtabellen von Punkt a) ausgegeben. Im Falle der Ausgabe von mitbewegten Koordinaten werden die heutigen Fluchtgeschwindigkeiten der entsprechenden Galaxien kenntlich gemacht. c2) Ist der Wert in der Folgezeile von Steuertyp -211 gleich 101, so werden in der Datei \_REZESSION nicht die Rezessionsgeschwindigkeiten von Galaxien auf Horizonten ausgedruckt. Vielmehr werden die Rezessionsgeschwindigkeiten der Horizonte (in physikalischen Koordinaten) selbst ausgegeben Was genau ausgegeben wird, wird mittels Steuertyp -301 festgelegt. Steuertyp -201 legt fest, wie die mittels -301 eingegebenen Werte zu interpretieren sind. Steuertyp -211 entschiedet darüber, ob mitbewegte oder physikalische Koordinaten ausgegeben werden. Bei den AUFGABEN 2 und 3 werden die oben erwähnten Tabellen zusätzlich in kleinen Ausschnitten ausgedruckt. Nur die Tabellen von c2) werden ausschließlich bei AUFGABE 1 verwendet. +++++++ AUFGABE 2: Ausgabe verschiedener kosmischer Parameter: Schnittpunkt Partikelhorizont-Ereignishorizont, Schnittpunkt Lichtkegel – Partikelhorizont, Schnittpunkt Lichtkegel- Hubblesphäre, Übergang von verlangsamter zu beschleunigter Expansion In der 2. Folgezeile werden 2 Werte erwartet: AUFGABE2EINGABETYP(I), Scheitelpunkt Lichtkegel (D) Bedeutung: AUFGABE2EINGABETYP=1: Scheitelpunkt in a (1=Skalenfaktor HEUTE) AUFGABE2EINGABETYP=3: Scheitelpunkt in t (Mrd. Jahre, -14=HEUTE) AUFGABE2EINGABETYP=33: Scheitelpunkt in t (Vielfaches des Werts von HEUTE) Eine -7 für den Abruf des externen Scheitels ist in beiden Fällen zulässig. Nur der Schnittpunkt zwischen Lichtkegel und Hubblesphäre bzw. Partikelhorizont sind vom Rückwärts-Scheitelpunkt des Lichtkegels abhängig. Bei den anderen beiden Parametern ändern sich lediglich die vom Scheitelpunkt abhängigen z-Werte. Unter den aktiven Steuertypen werden nur -111/-112, -120 und (teilweise) -221 ausgewertet. ++++++ AUFGABE 3 befasst sich mit den Weltlinien von Galaxien (als Beispiel massebehafteter, als ruhend angenommener Objekte) und deren Schnittpunkten mit Lichtkegeln und Ereignishorizont. Berechnungen erfolgen in 2 Schritten.

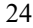

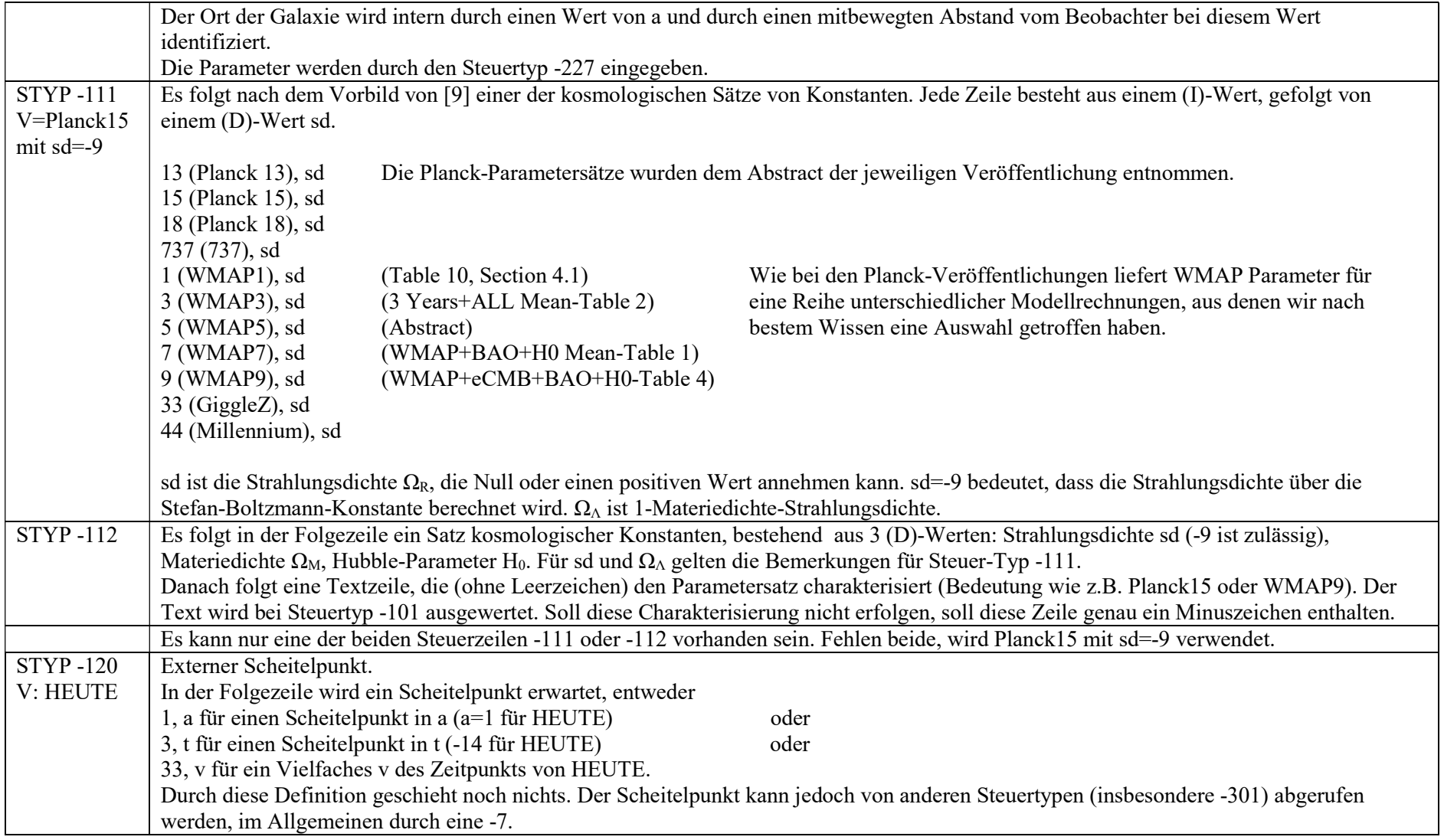

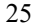

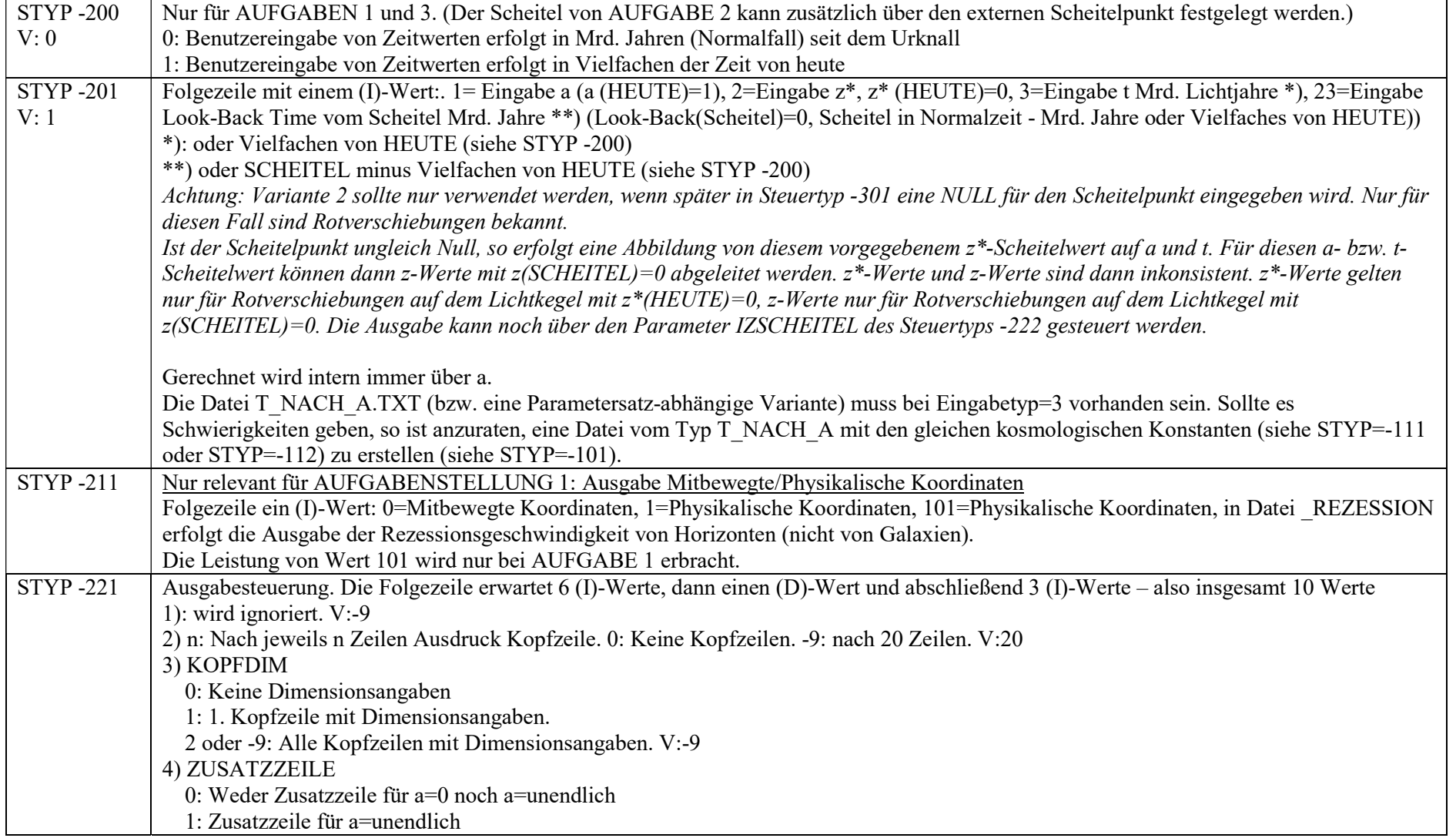

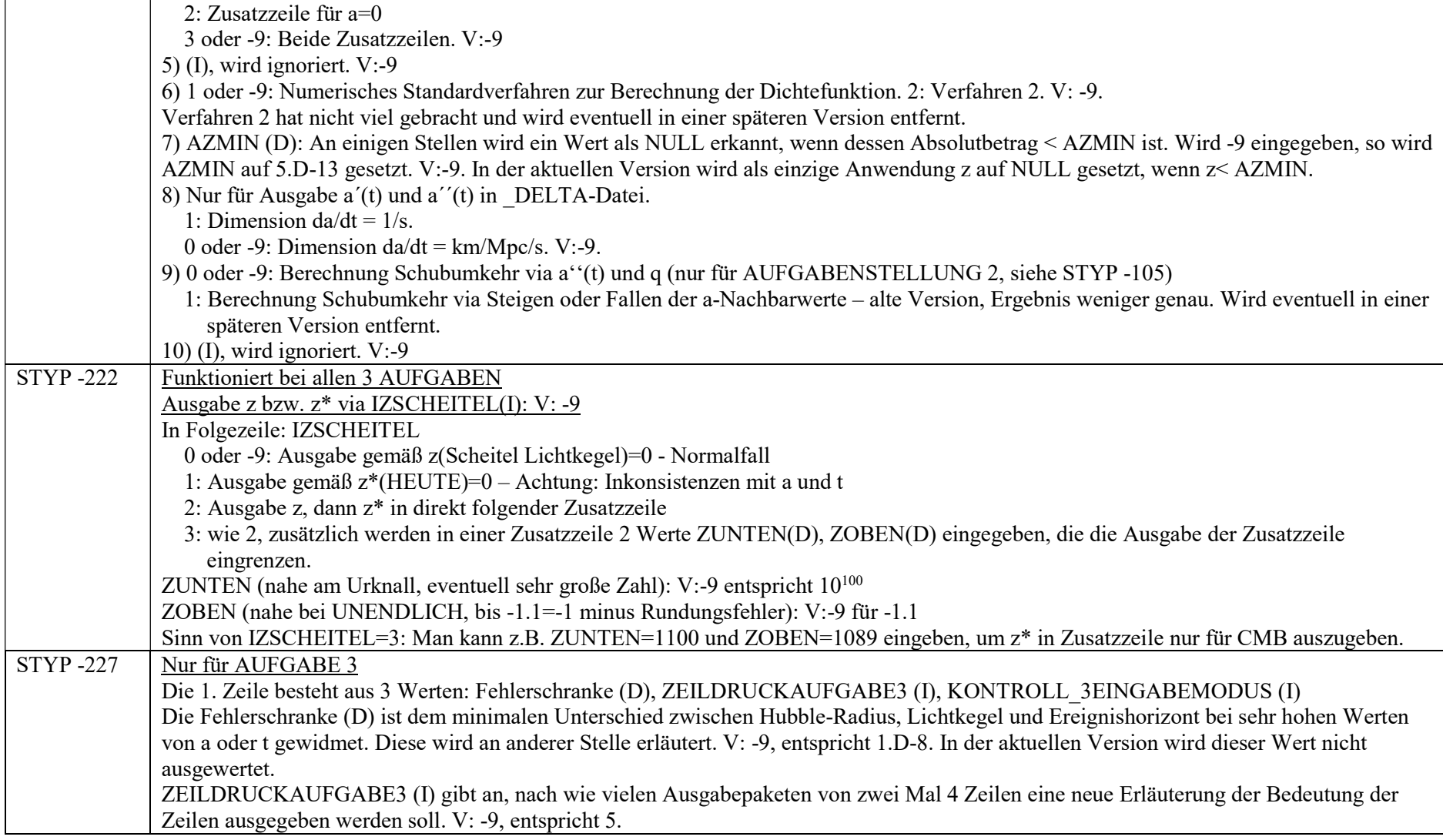

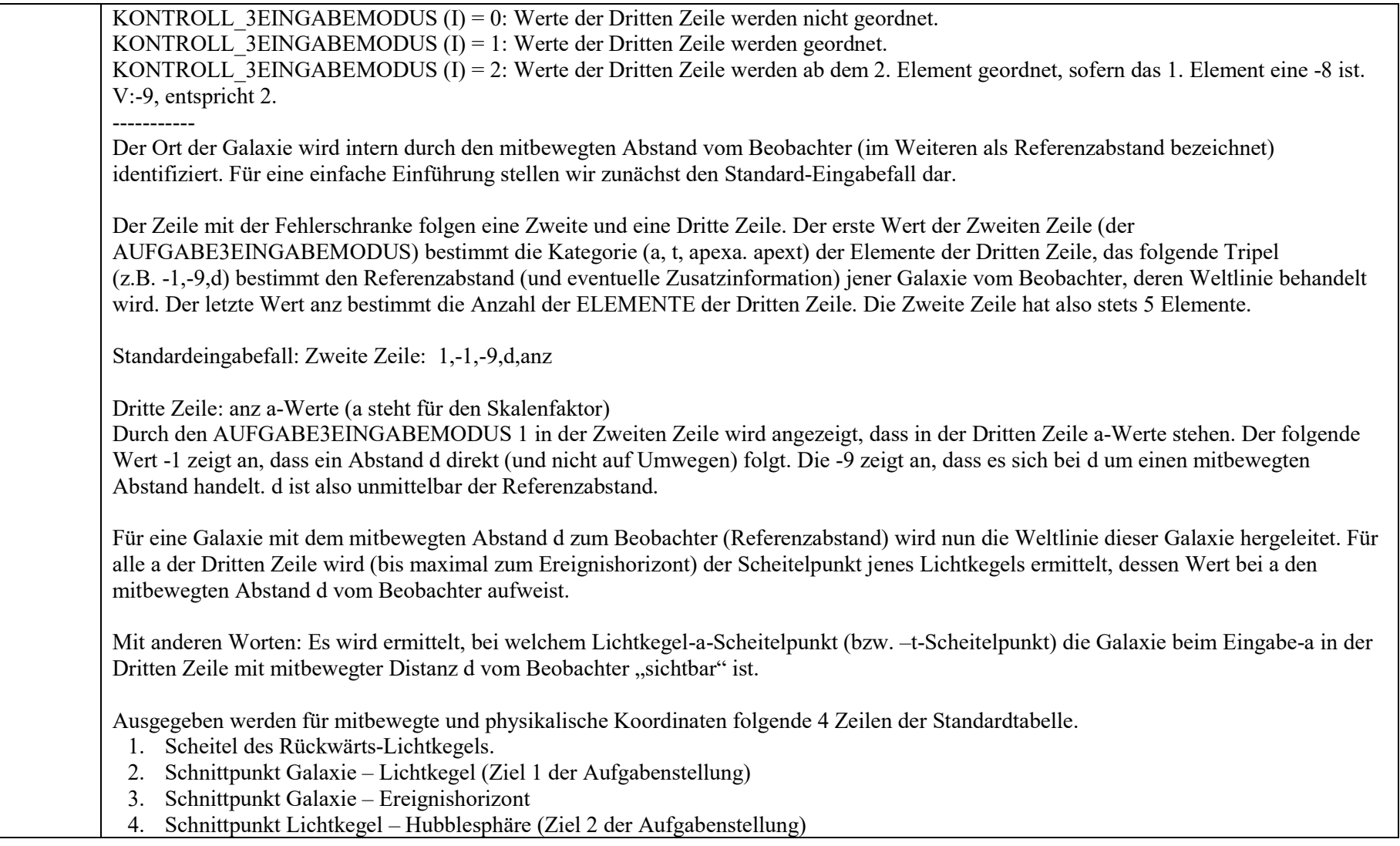

Allgemeine Form der Zweiten Zeile

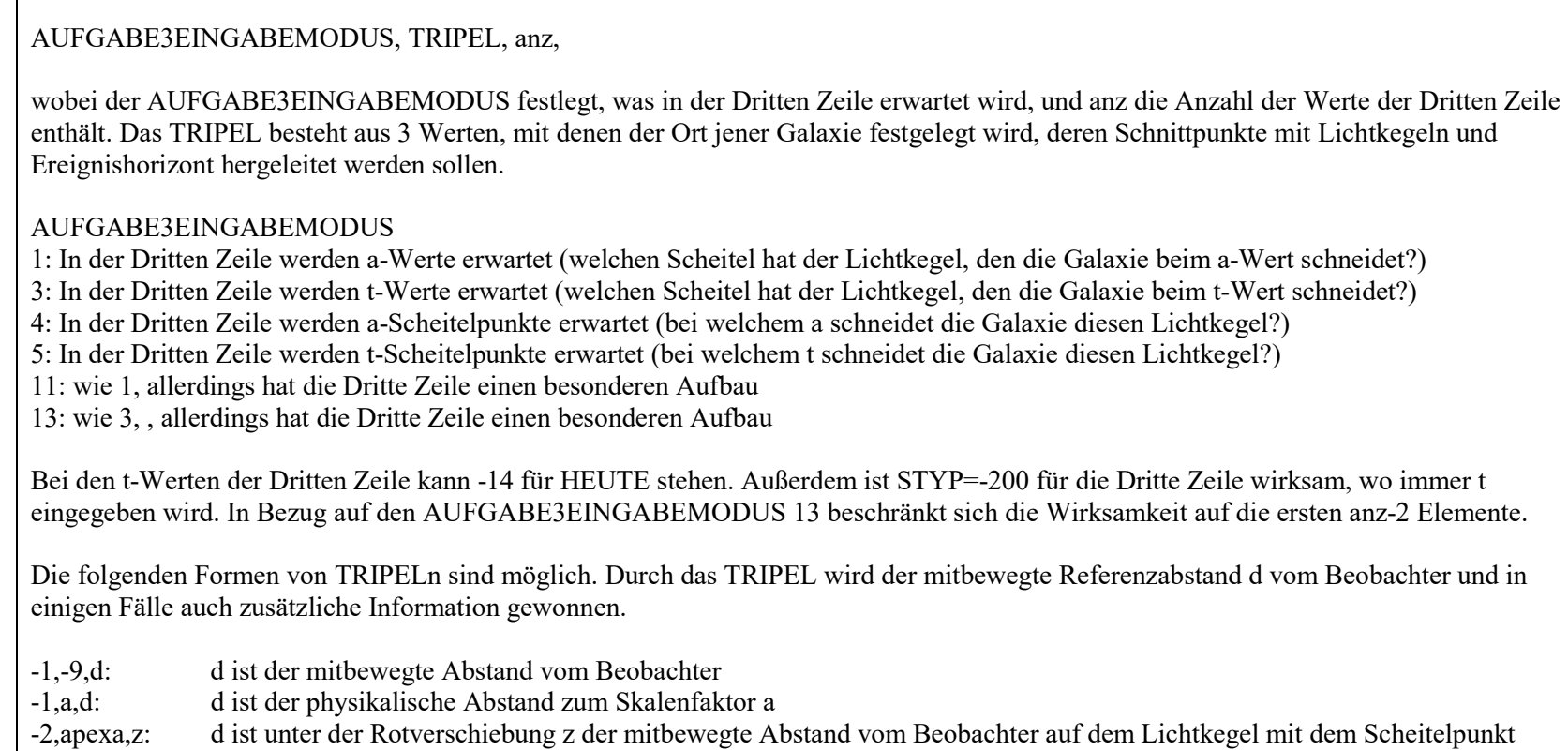

-3,t,d: d ist der physikalische Abstand zum Zeitpunkt t

apexa. apexa ist in a anzugeben, im Normalfall ist apexa=1. Achtung: z(apexa)=0, auch wenn apexa von 1 verschieden ist.

-22,apext,z: wie Fall -2, allerdings ist apext nun in t vorzugeben. apext=-14 für HEUTE ist möglich. Achtung: z(apext)=0.

-4,apexa,a d ist der mitbewegte Abstand beim Skalenfaktor a einer Galaxie auf dem Lichtkegel mit a-Scheitelpunkt apexa -5,apext,t: d ist der mitbewegte Abstand zur Zeit t zum Beobachter einer Galaxie auf dem Lichtkegel mit t-Scheitelpunkt apext.

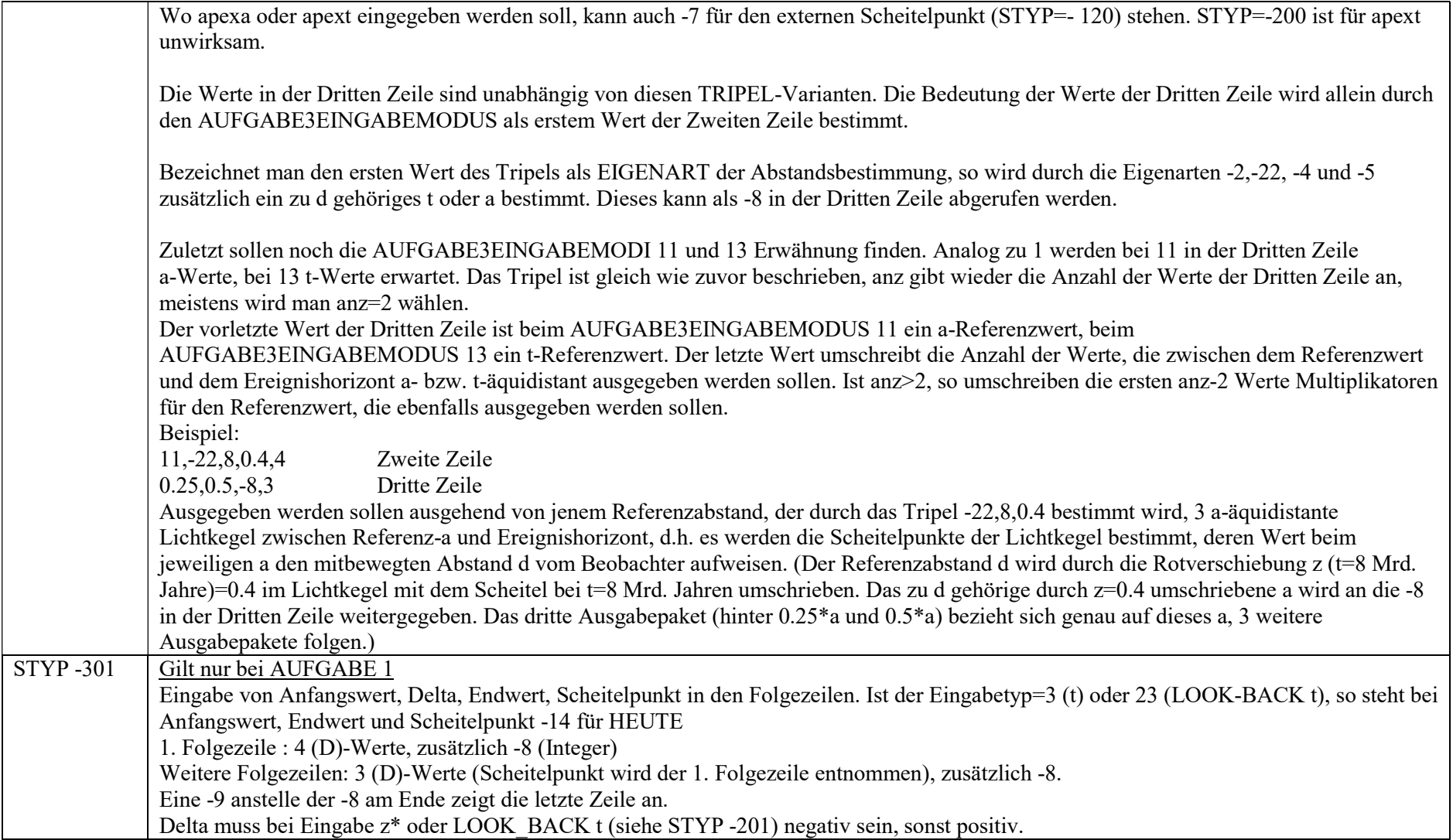

Zur Verdeutlichung (1.Folgezeile) : In Abhängigkeit von Folgezeile Steuertyp -201=

1: Eingabe ANFa, DELTAa, ENDa, SCHEITELa,-8 2: Eingabe ANFz\*, DELTAz\*, ENDz\*, SCHEITELz\*,-8 3: Eingabe ANFt, DELTAt, ENDt, SCHEITELt,-8

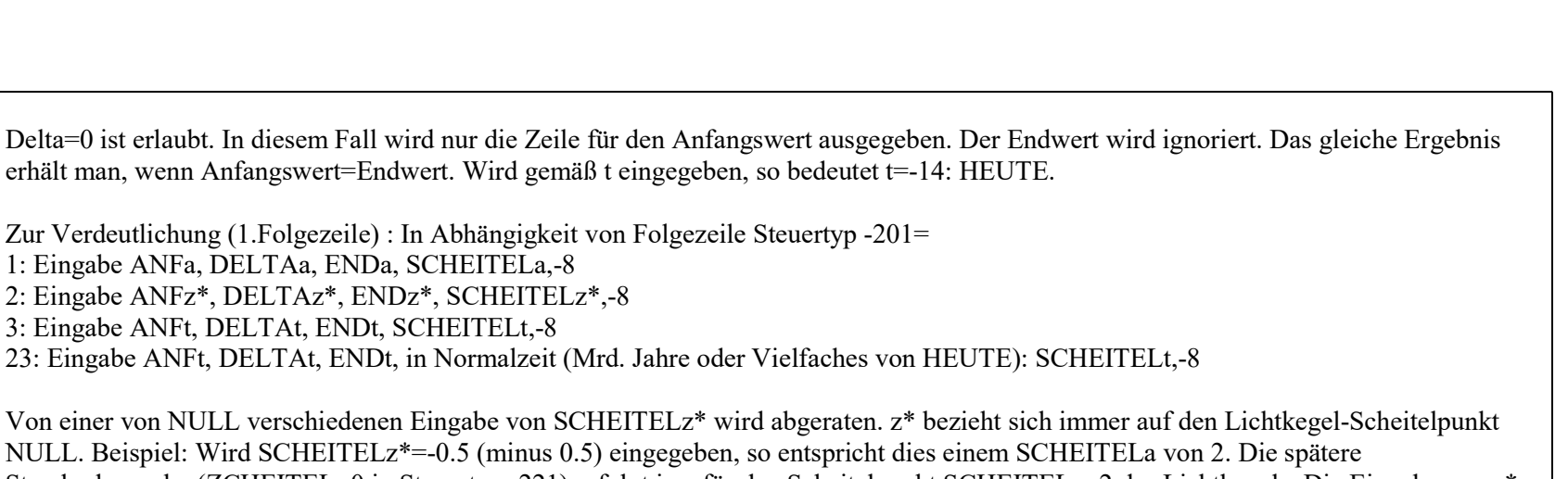

Von einer von NULL verschiedenen Eingabe von SCHEITELz<sup>\*</sup> wird abgeraten. z<sup>\*</sup> bezieht sich NULL. Beispiel: Wird SCHEITELz $*=0.5$  (minus 0.5) eingegeben, so entspricht dies einem SC Standardausgabe (ZCHEITEL=0 in Steuertyp -221) erfolgt in z für den Scheitelpunkt SCHEITELa=2 des Lichtkegels. Die Eingabe von z\* wurde vorgesehen, da dem Benutzer bestimmte Objekte nur durch ihre Rotverschiebung für den Fall eines Lichtkegelscheitels mit Rotverschiebung NULL bekannt sind.

Anstelle von SCHEITELz\* kann eine -7 eingegeben werden. In diesem Fall wird als Scheitel der externe Scheitelpunkt (siehe Steuertyp -120) verwendet.

Anstelle von SCHEITELz\* kann eine -6 eingegeben werden. In diesem Fall wird als Scheitel der externe Scheitelpunkt (siehe Steuertyp -120) verwendet. Die Eingabe 2 wird in der Form ANFz, DELTAz, ENDz, -6, -8, erwartet, wobei sich ANFz, DELTAz und ENDz jetzt auf den zu -6 gehörigen Scheitelpunktmit z( $\ldots$ -6"-Scheitel)=0 beziehen, also nicht mehr auf den durch a=1, t=HEUTE und z(HEUTE)=0 definierten Scheitel.

Die Eingabe von -7 für einen Zugriff auf den externen Scheitelpunkt ist auch bei allen anderen Eingabevarianten möglich.

Enthält die Steuerdatei bei AUFGABE=1 keinen STYP -301, so erfolgt die Eingabe nach den Regeln der 1. Folgezeile (ohne abschließende -8) für genau einen Wertebereich von der Konsole.

STYP -403 Die Folgezeilen werden an das Ende der Ausgabedatei geschrieben. &&& als erste 3 Zeichen einer Zeile beenden Ein- und Ausgabe. STYP -999 End of File. Danach können noch Kommentare in der Datei stehen.

Zeilen, die anstelle eines Steuertyps die Zahl -888 enthalten, werden überlesen. Hinter einem Komma können Kommentare angebracht werden.

## 6.2 Dateien vom Typ T\_NACH\_A

Falls in der Datei STEUERW der Steuertyp -101 vorhanden ist, werden in die Datei T\_NACH\_A\_parametersatz.TXT (z.B. T\_NACH\_A\_Planck18.TXT) alle abgerufenen a und die zugeordneten t je Zeile ausgegeben. Sinnvoll ist dieses Verfahren nur für die große Standard-Steuerdatei STEUERWa (durchläuft alle a von  $10^{-13}$  bis  $10^{31}$ ). Eine solche Datei muss für verschiedene Iterationsverfahren verfügbar sein. Insbesondere werden stets Iterationsverfahren verwendet, wenn a aus t berechnet werden muss.

Weitere Details sind bei der Beschreibung der Steuertyps -101 im Kapitel über die Steuerdatei STEUERW.TXT erläutert.

Sollte es Schwierigkeiten geben, so ist anzuraten, eine Datei T\_NACH\_A\_parametersatz.TXT mit den gleichen kosmologischen Konstanten (siehe Typ=-111 oder Typ=-112) zu erstellen. Insbesondere muss man eventuell für den Fall  $\Omega_R=0$  eine eigenständige T\_NACH\_A-Datei bereitstellen. Alternativ kann auch zunächst versucht werden, die Parameter der Zeile mit dem Steuertyp -1070 in der Datei ITERATIONENW abzuändern (z.B. 1.D-12, 0.1, 10,200). Ein Teil dieser Parameter kann auch durch den Steuertyp -104 in Steuerdateien vom Typ STEUERW abgeändert werden.

## 6.3 Erzeugung von Dateien vom Typ T\_NACH\_A via STEUERWa

Die zentrale Steuerdatei STEUERWa.TXT ist zunächst einmal eine Steuerdatei wie jede andere.

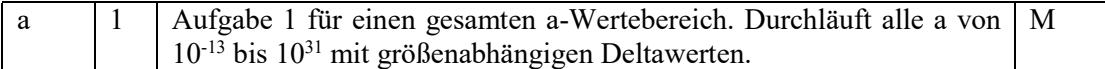

Ihr Aufbau ist fast gleich wie jener von STEUER1a. Die zusätzlichen Leistungen werden durch den Steuertyp -101 gewährleistet. Genaueres liefert die Beschreibung dieses Steuertyps im Kapitel 6.1. Durch einen Aufruf von WELTTABELLEN via STEUERa.TXT wird eine Datei vom Typ T\_NACH\_A für den aktuellen Parametersatz erzeugt

Eine Datei vom Typ T\_NACH\_A muss verfügbar sein, wenn "Eingabe t" oder "Eingabe Look-Back-TIME" bei Eingabetyp -201 bei einem späteren Aufruf gefordert wird. Außerdem ist die Datei für AUFGABEN 2 und 3 erforderlich.

Erzeugt wird z.B. die Datei T\_NACH\_A\_PLANCK18.TXT, wenn der Parametersatz PLANCK18 verwendet wird, und zwar genau mit genau dem aktuellen  $\Omega_R$ . Wird später ein Lauf mit PLANCK18 durchgeführt, so wird auf die Datei T\_NACH\_A\_PLANCK18.TXT zurückgegriffen.

Für alle in WELTTABELLEN eingebauten Parametersätze mit dem voreingestellten (via -9 abgerufenem)  $\Omega_R$  sind T\_NACH\_A-Dateien bereits vorhanden. Diese werden in einem Unterverzeichnis TNACHA ausgeliefert. Die ebenfalls vorhandene Datei T\_NACH\_T.TXT ist eine Kopie von T\_NACH\_A\_PLANCK15.TXT. Auf diese Basisdatei wird immer zurückgegriffen, wenn für einen Parametersatz keine spezifische T\_NACH\_A-Datei verfügbar ist.

Ist eine T\_NACH\_A-Datei für einen bestimmten Parametersatz nicht vorhanden, so sind Programmabbrüche nicht auszuschließen. Dieser Fall kann auch dann eintreten, falls mit einem anderen  $\Omega_R$  als dem voreingestellten gearbeitet wird. Insbesondere der Fall  $\Omega_R = 0$  kann Schwierigkeiten bereiten

Möchte man eine T\_NACH\_A-Datei für einen nicht voreingestellten Parametersatz erstellen, so kann man dem mittels Steuertyp -112 erzeugten Parametersatz in der zweiten Folgezeile einen Namen (ohne

Leerzeichen) geben. Für diesen Namen wird dann eine T\_NACH\_A\_name.TXT erstellt, die beim erneuten Aufruf mit gleichem -112-Steuertyp erkannt wird.

## 6.4 Beispiel für die Erzeugung einer T\_NACH\_A-Datei

Die Berechnungen von Quelle [4] (siehe Kap. 9) basieren auf einem Parametersatz mit folgenden Größen: H<sub>0</sub> = 70.1 km/Mpc/s,  $\Omega_M = 0.278$ ,  $\Omega_R = 0$ .

Wir haben im Anschluss die Größen  $\Omega_R$ ,  $\Omega_M$  und H<sub>0</sub> mittels Steuertyp -112 und dem Parametersatznamen EVO in verschiedene Steuerdateien eingetragen. Insbesondere haben wir auch eine Steuerdatei STEUERWa-EVO bereitgestellt. Anstelle des Steuertyps -111 der Datei STEUERWa stellt STEUERWa-EVO nun mittels Steuertyp -112 die oben genannten Parameter bereit. In der zweiten Folgezeile nach dem Abruf des Steuertyps wird EVO als Name des Parametersatzes vereinbart.

Mittels

c a-EVO w

bei der Konsoleingabe kann nun die Datei T\_NACH\_A\_EVO\_0.TXT erzeugt werden.

STEUERWa-EVO und zwei weitere Steuerdateien mit der Endung \_EVO haben wir bei den vorbereiteten Steuerdateien mitgeliefert, nicht jedoch die Datei T\_NACH\_A\_EVO\_0.TXT, die der Benutzer zur Übung selbst erstellen soll.

Es hat sich übrigens herausgestellt, dass sämtliche Abrufe, die wir mit dem EVO-Parametersatz probehalber durchgeführt haben, auch ohne die neue Datei vom Typ T\_NACH\_A fehlerfrei durchgeführt worden sind. Wenn man also einen neuen Parametersatz ausprobieren möchte, ist es nicht in jedem Fall erforderlich, die neue Datei zu erzeugen.

### 6.5 Datei ITERATIONENW

Der Aufbau der Datei ITERATIONENW (ITERATIONENW.TXT) ist ähnlich dem der Steuerdatei STEUERW. Lediglich sind die Steuertypen (I-Steuertypen, ITYP) nun 4-stellig. Diese Datei enthält Parameter für Iterationsverfahren und zusätzlich einige globale Größen. Diese Parameter sind im Allgemeinen inline dokumentiert. Nur einige wenige I-Steuertypen am Anfang der Datei sollen kurz erläutert werden.

I-Steuertyp -1010 liest den Namen jenes Verzeichnisses ein, in dem die T\_NACH\_A-Dateien abgespeichert werden, und zwar streng (ohne eingestreute Leerzeichen) in der Form:1,Verzeichnisname, z.B. 1,.\TNACHA\. Der Verzeichnisname muss gemäß Windows- bzw. DOS-Konvention aufgebaut sein.

I-Steuertyp -1060 liest folgende Parameter ein: MAXUNTEN(I), MAXOBEN(I), EPSABS(D), EPSREL(D), MAXFEHLINTEG(I), MAXREP(I), AENDANZ(I), AENDVAR(I), die vom Autor folgendermaßen vorgeben werden:

1,1,1.D-50,1.D-13,1,4,4,0.

1) MAXUNTEN (I): Abruf von Werten unterhalb der unteren zulässigen Grenze wird MAXUNTENmal ignoriert. V: -9, entspricht 1

2) MAXOBEN (I): Abruf von Werten oberhalb der oberen zulässigen Grenze wird MAXOBEN-mal ignoriert. V: -9, entspricht 1

3-5) Die nächsten 3 Werte betreffen das SLATEC-Programm DQAGS zur numerischen Integration. EPSABS (D): absolute Genauigkeit, EPSREL(D): relative Genauigkeit, MAXFEHLINTEG: Die ersten MAXFEHLINTEG abgefangenen Fehler werden kurz gedumpt. Parameter EPSREL kann in den üblichen Steuerdateien noch mittels STYP -104 überschrieben werden.

6) MAXREP(I): Max. Anzahl Reparaturen NULLST: Werden der Funktion NULLST zur Nullstellenberechnung ungeeignete Anfangswerte vorgegeben, so wird versucht, neue Anfangswerte bereitzustellen – sollte mindestens 1 sein.

7) AENDANZ(I): Tritt ein Fehler in der Funktion AZUT (Abbildung von t nach a) auf, so wird AENDANZ-mal versucht, diesen zu reparieren.

8) AENDVAR(I): 1=Nach erfolgreicher höchstens AENDANZ-facher Korrektur werden alle Werte von ITYP=-1070 in ITERATIONENW auf die ursprünglichen Werte zurückgesetzt. 0=Korrekturen bleiben erhalten.

I-Steuertyp -1070: Insbesondere folgt zur Berechnung von a bei gegebenem t dem Steuertyp -1070 eine Zeile mit 3 (D)-Werten und einem I-Wert: TDELTA, LINKSMULTIPLIKATOR, RECHTSMULTIPLIKATOR, TMAXITER (z.B. 1.D-13, 0.5, 2,100). TDELTA markiert die Genauigkeit. Auf ein gültiges a zu gegebenem t wird erkannt, falls trechts minus tlinks < TDELTA \* max(trechts,tlinks). Die Intervallgrenzen in a der Datei vom Typ T\_NACH\_A.TXT werden links mit LINKSMULTIPLIKATOR und rechts mit RECHTSMULTIPLIKATOR multipliziert. TMAXITER (I) ist die maximale Anzahl der Iterationsschritte beim logarithmischen Suchen.

Die übrigen Parameter sind in der mitgelieferten Datei ITERATIONENW inline erläutert. Zeilen, die anstelle eines Steuertyps die Zahl -8888 enthalten, werden überlesen. Hinter einem Komma können Kommentare angebracht werden.

Die Datei wird vom absolut kleinsten zum absolut größten I-Steuertyp durchlaufen. Anders als bei STEUERW erfolgt ein REWIND der Datei, falls ein absolut kleinerer später als ein größerer Steuertyp abgerufen wird.

Anders als in den Steuertypen in STEUERW wird davon ausgegangen, dass alle I-Steuertypen > 1050 in ITERATIONENW vorhanden sind. Das Nichtvorhandensein wird gemeldet. WELTTABELLEN läuft trotzdem mit voreingestellten Werten weiter.

### 6.6 Datei GRENZENW

Die Datei GRENZENW.TXT enthält eine Reihe von Zeilen mit je einem positiven (D)-Wert, die in aufsteigender Reihenfolge die Grenzen von Intervallen in a (Skalenfaktor) zur numerischen Integration der relevanten kosmologischen Funktionen umschreiben.

Folgt einer Zeile eine -7, so ist der in der Vorzeile aufgeführte Wert die untere Grenze von a, die von Benutzern verwendet werden kann. Vor diesem Wert aufgeführte Intervalle werden nur zur Integration von Funktionen verwendet, die bei NULL beginnen (Zeit, Partikelhorizont).

Folgt einer Zeile eine -8, so ist der in der Vorzeile aufgeführte Wert die obere Grenze von a, die von Benutzern verwendet werden kann. Nach diesem Wert aufgeführte Intervalle werden nur zur Integration von Funktionen verwendet, die bis UNENDLICH laufen (Ereignishorizont).

Eine -9 beendet die Eingabe von Werten.

Es wird geraten, eine der ausgelieferten Dateien zu verwenden.

## 7 Wartung

## 7.1 Fehlermeldungen

Im Falle von Fehlern kann sich der Benutzer via E-Mail an den Autor wenden. Die betroffene Steuerdatei sowie die in den Programmlauf einbezogenen Dateien T\_NACH\_A\_parametersatz, GRENZENW und ITERATIONENW sollten mitübermittelt werden. Eventuell kann man auch noch die durch

 $w > v.txt$ 

erzeugte Datei v.txt mitsenden.

## 7.2 Änderungswünsche

Änderungswünsche werden entgegengenommen und begutachtet. Definitiv nicht berücksichtigt werden folgende Vorschläge:

- Umkehrung der Ausgabereihenfolge;
- Graphische Benutzeroberfläche;
- Übersetzung der Druckausgabe des Programms oder der Programmbeschreibung in andere Sprachen.

## 8 Verwendete Symbole und Abkürzungen

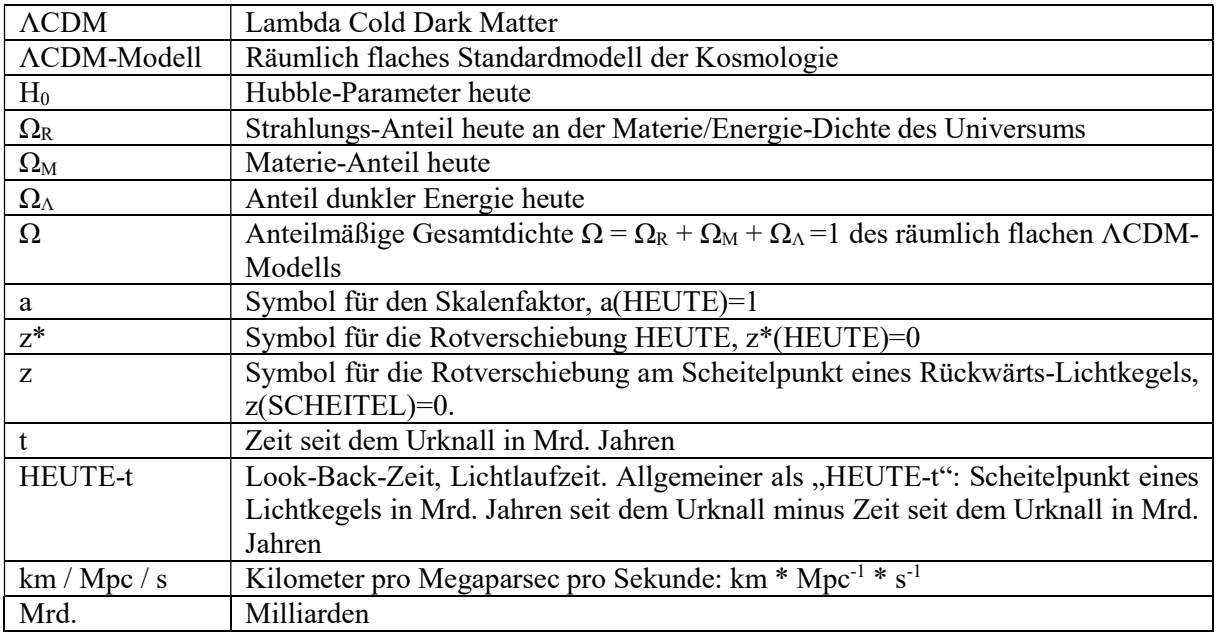

Über den STYP -111 der Steuerdatei können verschiedene Parametersätze für den Hubble-Parameter heute und den Materie-Anteil heute abgerufen werden, z.B. Planck18: H<sub>0</sub>=67.4 km/Mpc/s und  $\Omega_M$ =0.315. Die Strahlungsdichte wird von den wissenschaftlichen Institutionen, die ihre Forschungsergebnisse über die Parameter des Universums veröffentlichen, mehrheitlich nicht deutlich ausgewiesen – WELTTABELLEN kann sie über die Stefan-Boltzmann-Konstante berechnen, der Benutzer kann sie auch eingeben.  $\Omega_{\Lambda}$  kann dann über  $\Omega_{\Lambda} = 1 - \Omega_{\rm R} - \Omega_{\rm M}$  berechnet werden.

## 9 Literatur

Es wird im Weiteren nur auf solche Quellen verwiesen, die als Hilfestellung bei der Programmierung der zuvor dargestellten Aufgabenstellungen dienen konnten.

- [1] Yukterez (Simon Tyran, Wien) Zeichnungen und Wolfram Alpha-Programm http://lcdm.yukterez.net/i.html#plot siehe auch Kap. 3.2.1 http://yukterez.net/lcdm/ Beim Programm wurde auf die einfacher verständliche, Ende 2021 auffindbare Version zurückgegriffen.
- [2] T.M. Davis / C.H. Lineweaver: Expanding Confusion: common misconceptions of cosmological horizons and the superluminal expansion of the Universe, November 2003, https://arxiv.org/abs/astro-ph/0310808, siehe auch Kap. 3.2.2
- [3] E. Harrison; Hubble spheres and particle horizons, Astrophysical Journal, Part 1 (ISSN 0004- 637X), vol. 383, Dec. 10, 1991, p. 60-65. https://articles.adsabs.harvard.edu/pdf/1991ApJ...383...60H Dieser Artikel enthält Fehler, die in [2] erwähnt sind – sollte man wissen, bevor man programmiert. Quelle wurde berücksichtigt bei der Berechnung der Rezessionsgeschwindigkeiten von Hubblesphäre und Partikelhorizont.
- [4] B.&J. Margalef-Bentabol, J. Cepa: Evolution of the Cosmological Horizons in a Concordance Universe, June 2013. https://arxiv.org/abs/1302.1609 Die verfügbar gemachten Formeln wurden nicht verwendet, wohl aber die Conclusions in Kap. 6.5. Außerdem konnten die von WELTTABELLEN berechneten Rezessionsgeschwindigkeiten mittels Kap. 6.1 des Artikels und den Anhängen A1 und A2 überprüft werden. Achtung: Die Ergebnisse des Artikels gelten nur, falls  $\Omega_R = 0$ .
- [5] B.&J. Margalef-Bentabol, J. Cepa: Evolution of the Cosmological Horizons in a Universe with Countably Infinitely Many State Equations, June 2013. https://arxiv.org/abs/1302.2186 Hier haben wir in Vergleich zu [4] lediglich zusätzlich die Ergebnisse für  $\Omega_R \neq 0$  überprüft.
- [6] D.W. Hogg: Distance measures in cosmology, December 2000. https://arxiv.org/abs/astro-ph/9905116. Wurde letztendlich aufgrund der Darstellung in z nicht wirklich verwendet, konnte aber zu Kontrollzwecken herangezogen werden. Die präsentierten Formeln sind unter zusätzlichen Nebenbedingungen korrekt, man kann jedoch nicht jeder Herleitung folgen.
- [7] Windows-Umgebung der Universität York für GNU-FORTRAN77 http://www.cs.yorku.ca/~roumani/fortran/index.html . http://www.cs.yorku.ca/~roumani/fortran/ftn.htm Siehe Kap. 2.1
- [8] Für SPT0418-47 relevante Weltlinien (Wikipedia) https://commons.wikimedia.org/wiki/File:Worldlines\_relevant\_for\_SPT0418-47.svg Zeichnung und Erläuterungen des Autors. Siehe Kap. 3.2.3
- [9] ICRAR Cosmology Calculator https://cosmocalc.icrar.org/ Von ICRAR wurde die Idee einer Vielzahl vorbereiteter Parametersätze übernommen.

<sup>©</sup> Werner Lange, Altos / PARAGUAY, langealtos

## 10 Anhang:1 Beispiele

#### 10.1 Steuerdateien

WELTTABELLEN wird im Weiteren für 4 Steuerdateien ausgeführt. Bei den Steuerdateien wird nur die Namenserweiterung (z.B. 1zx anstelle STEUERW1zx.TXT) erwähnt. Es wird davon ausgegangen, dass für die Dateinamen der Ausgabedateien die Voreinstellung ZZ verwendet wird und dass bisher keine Ausgabedateien vorhanden sind.

### Steuerdatei 1zx ---> ZZ

-111 18,-9, Planck 18 mit OMEGA\_R via Stefan-Boltzmann-Konstante -201 2, Eingabe z (Rotverschiebung zu z(HEUTE)=0) -211 1, Ausgabe in physikalischen Koordinaten -301 1090,-1,1089,0,-8, CMB, Scheitel z\*=0, also Standardfall. 9,-1,5,-8 4.2249,-0.0001,4.2247,-8, z=4.2248 - SPT0418-47 4,-1,1,-8 0.264,-0.001,0.263,-8, z=0.263 - Gravitationslinse SPT0418-47  $0.2,-0.1,-0.1,-9$ -999

Die Steuerdatei behandelt die Eingabe von Rotverschiebungen. Da der Standardscheitel z=0 (entspricht a=1, t=HEUTE) verwendet wird, ist z=z\* im Sinne von Kap. 4.2. Da der Steuerbefehl -105 fehlt, wird Aufgabe 1 ausgeführt. Es werden 3 Dateien ausgegeben, ZZ.TXT, ZZ\_DELTA.TXT und ZZ\_REZESSION.TXT.

### Steuerdatei 1zx101 ---> ZZA

Eine weitere Steuerdatei 1zx101 ist exakt gleich wie 1zx, lediglich wird in der Folgezeile von Steuertyp -211 nun der Wert 101 (anstelle 1) verwendet. Ausgegeben werden wieder physikalische Koordinaten, allerdings wird in der Datei ZZA\_REZESSION nun die Rezessionsgeschwindigkeit von Horizonten (und nicht mehr die von Galaxien auf diesen Horizonten) ausgegeben. Die Dateien ZZA.TXT sowie ZZA\_DELTA.TXT sind identisch mit den Dateien ZZ.TXT bzw. ZZ\_DELTA.TXT.

Steuerdatei 2t --> ZZB -105 2, AUFGABE 2 3,-14, Kosmische Parameter bei t=HEUTE -111 18,-9 Parametersatz Planck 18 -999

Erzeugt wird eine Datei ZZB.TXT, zusätzlich noch ZZB\_DELTA.TXT und ZZB\_REZESSION.TXT. In den letzten beiden Dateien werden die Ausgabeblöcke wie in den Dateien zu ZZ gehörenden \_DELTA- und \_Rezession-Dateien ausgegeben. Als Beispiel wird hier nur die Datei ZZB.TXT ausgedruckt.

## Steuerdatei 3-13-22x ---> ZZC

-105 3, Aufgabe 3 -111 18,-9, Planck 18 -227 -9,-9,-9 13,-22,-14,4.2248,2, (-22,-14,4.2248) = Heute mit z=4.2248 sichtbare Galaxie -8,3, Es werden Lichtkegel für 3 t-äquidistante Schnittpunkte (3) -888, der Galaxie mit Lichtkegeln zwischen dem HEUTE-Lichtkegel (-8) -888, der Galaxie und dem Ereignishorizont ermittelt. -999

Als Beispiel wird hier nur die Datei ZZC.TXT ausgedruckt. Dateien ZZC\_DELTA.TXT und ZZC\_REZESSION.TXT werden von WELTTABELLEN ebenso erzeugt.

### Befehlsausführumg

Es werden auf der Konsole die Befehle

d 1zx d 1zx101 d 2t und d 3-13-22x

ausgeführt. Die Ergebnisse werden im erwähnten Umfang auf den Folgeseiten präsentiert.

#### 10.2 WELTTABELLEN-Ausdrucke

#### ZZ.TXT

Raeumlich flaches Standardmodell der Kosmologie (Lambda-CDM-Modell)<br>OMEGA M: 0.31500 Hubble-Parameter H0: 67.400 OMEGA\_M: 0.31500 Hubble-Parameter H0: 67.4000 km/Mpc/s 0.21842852E-17 1/s (Planck18) OMEGA\_R: 0.9209605429E-04 (via Stefan-Boltzmann-Konstante)<br>OMEGA\_LAMBDA: 0.6849079039 (1-OMEGA\_M-OMEGA\_R) 0.6849079039 (1-OMEGA\_M-OMEGA\_R) HEUTE: 13.7906868085 Mrd. Jahre nach dem Urknall \*\*\*\*\*\*\*\*\*\*\*\*\* Physikalische Koordinaten (Eigendistanz) \*\*\*\*\*\*\* SCHEITELPUNKT RUECKWAERTS-LICHTKEGEL Rotverschiebung z=NULL, Skalenfaktor a=1, Kosmische Zeit t = HEUTE

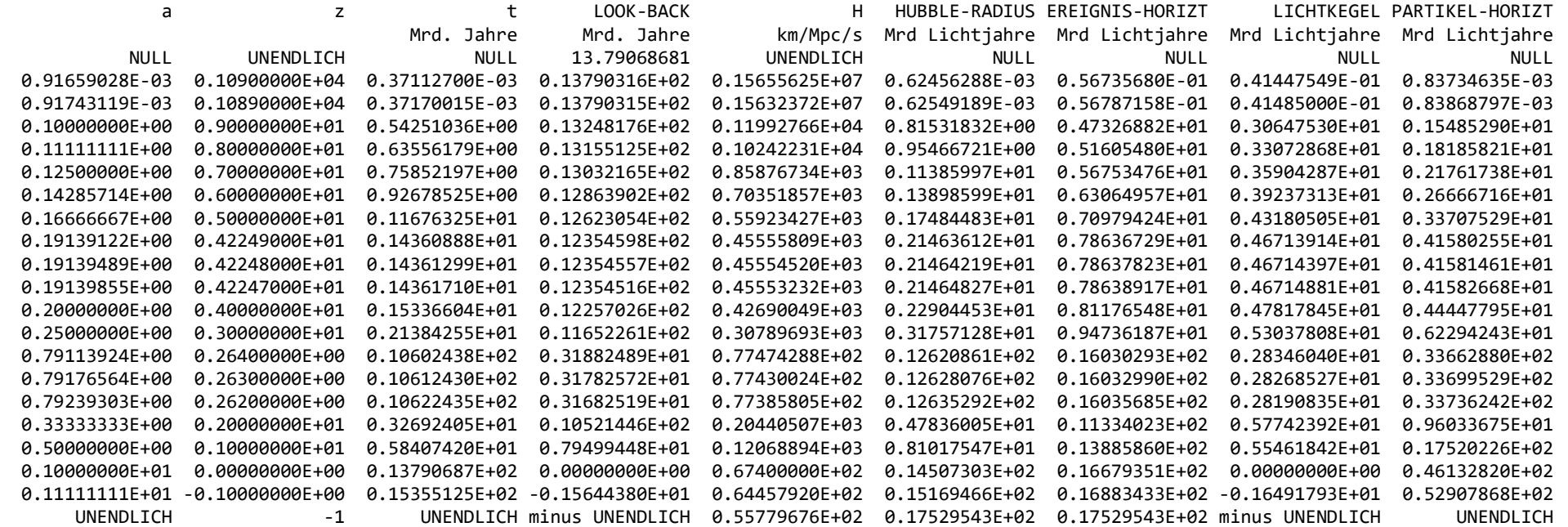

#### ZZ\_DELTA.TXT

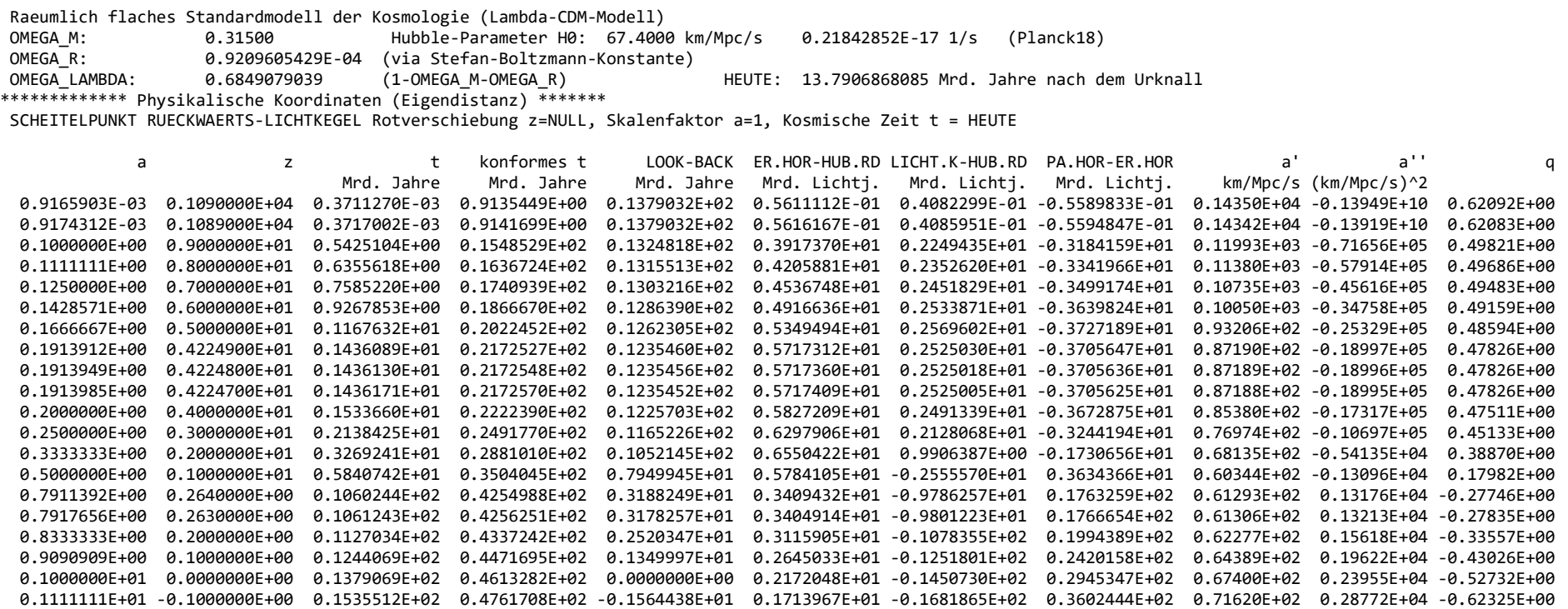

#### ZZ\_REZESSION.TXT

Raeumlich flaches Standardmodell der Kosmologie (Lambda-CDM-Modell)<br>OMEGA M: 0.31500 Hubble-Parameter H0: 67.400 OMEGA\_M: 0.31500 Hubble-Parameter H0: 67.4000 km/Mpc/s 0.21842852E-17 1/s (Planck18) OMEGA\_R: 0.9209605429E-04 (via Stefan-Boltzmann-Konstante)<br>OMEGA\_LAMBDA: 0.6849079039 (1-OMEGA\_M-OMEGA\_R) HEUTE: 13.7906868085 Mrd. Jahre nach dem Urknall \*\*\*\*\*\*\*\*\*\*\*\*\* Physikalische Koordinaten (Eigendistanz) \*\*\*\*\*\*\* SCHEITELPUNKT RUECKWAERTS-LICHTKEGEL Rotverschiebung z=NULL, Skalenfaktor a=1, Kosmische Zeit t = HEUTE

#### AUSGABE DER REZESSIONSGESCHWINDIGKEITEN VON GALAXIEN

oder im fruehen Universum von (eventuell fiktiven) als ruhend angenommenen massebehafteten Objekten

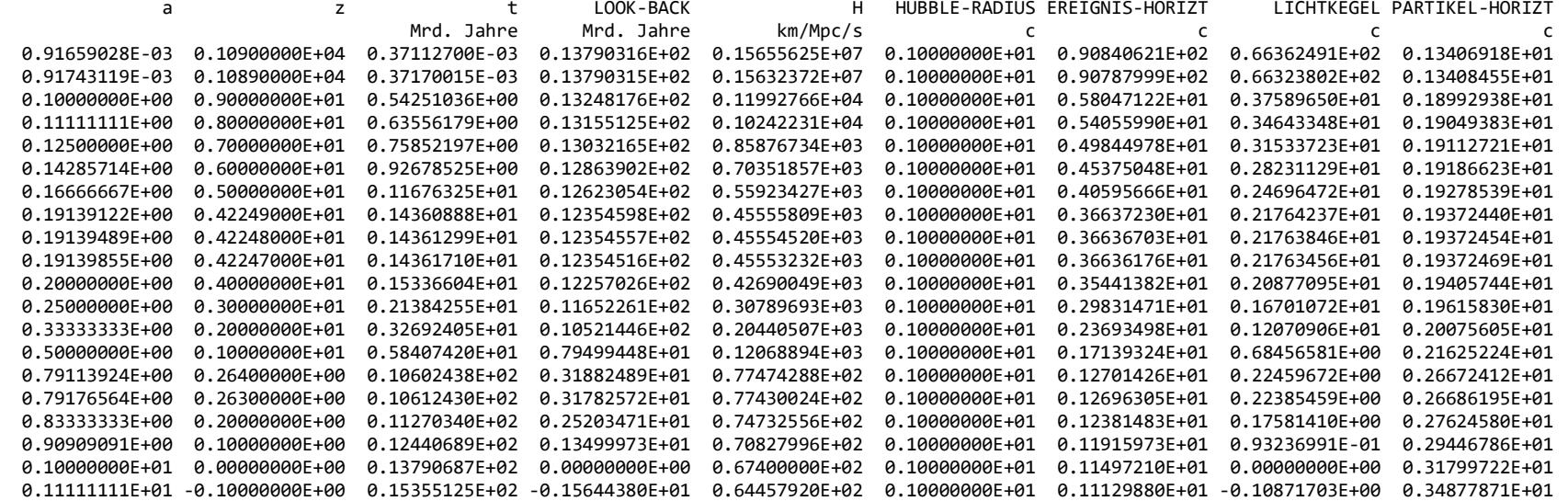

#### ZZA\_REZESSION.TXT

 Raeumlich flaches Standardmodell der Kosmologie (Lambda-CDM-Modell) OMEGA\_M: 0.31500 Hubble-Parameter H0: 67.4000 km/Mpc/s 0.21842852E-17 1/s (Planck18) OMEGA\_R: 0.9209605429E-04 (via Stefan-Boltzmann-Konstante)<br>OMEGA\_LAMBDA: 0.6849079039 (1-OMEGA\_M-OMEGA\_R) HEUTE: 13.7906868085 Mrd. Jahre nach dem Urknall \*\*\*\*\*\*\*\*\*\*\*\*\* Physikalische Koordinaten (Eigendistanz) \*\*\*\*\*\*\* SCHEITELPUNKT RUECKWAERTS-LICHTKEGEL Rotverschiebung z=NULL, Skalenfaktor a=1, Kosmische Zeit t = HEUTE

#### AUSGABE DER REZESSIONSGESCHWINDIGKEITEN VON HUBBLESPHAERE, EREIGNISHORIZONT UND PARTIKELHORIZONT SOWIE VON GALAXIEN AUF DEM LICHTKEGEL

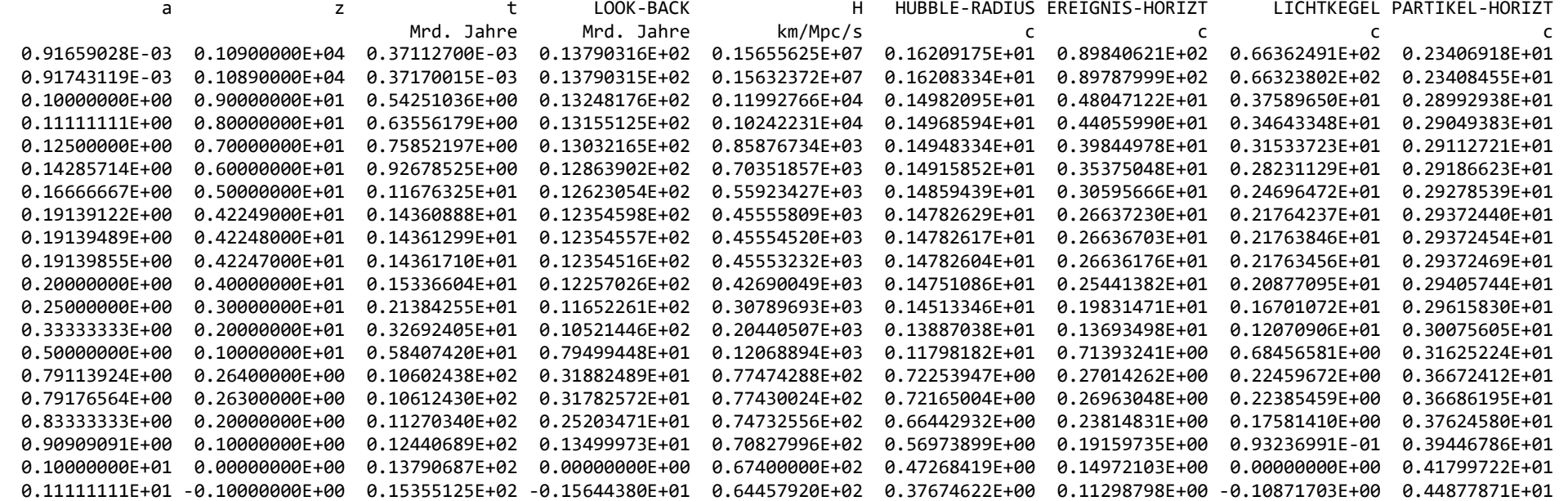

#### ZZB.TXT

 Raeumlich flaches Standardmodell der Kosmologie (Lambda-CDM-Modell) OMEGA\_M: 0.31500 Hubble-Parameter H0: 67.4000 km/Mpc/s 0.21842852E-17 1/s (Planck18) OMEGA\_R: 0.9209605429E-04 (via Stefan-Boltzmann-Konstante)<br>OMEGA LAMBDA: 0.6849079039 (1-OMEGA M-OMEGA R) OMEGA\_LAMBDA: 0.6849079039 (1-OMEGA\_M-OMEGA\_R) HEUTE: 13.7906868085 Mrd. Jahre nach dem Urknall SCHEITELPUNKT RUECKWAERTS-LICHTKEGEL Skalenfaktor: 0.10000000E+01 SCHEITELPUNKT RUECKWAERTS-LICHTKEGEL (Kosmische Zeit Mrd. Jahre): 0.13790687E+02

Kosmische Parameter in mitbewegten und physikalischen Koordinaten

Schnittpunkt zwischen Ereignishoriz. und Partikelhoriz. bei a= 0.3971313142E+00, mitbewegter Entfernung= 0.3140608583E+02 Mrd. Lichtjahren auf der durch z= 0.9999500794E+01 markierten Weltlinie.

\*\*\*\*\*\*\*\*\*\*\*\*\*\*\*\*\*\* Mitbewegte Koordinaten \*\*\*\*\*\*\*\*\*\*\*\*\*\*\*\*\*\*\*\*

 a z t LOOK-BACK H HUBBLE-RADIUS EREIGNIS-HORIZT LICHTKEGEL PARTIKEL-HORIZT Mrd. Jahre Mrd. Jahre km/Mpc/s Mrd Lichtjahre Mrd Lichtjahre Mrd Lichtjahre Mrd Lichtjahre 0.39713131E+00 0.15180588E+01 0.42158248E+01 0.95748620E+01 0.16116801E+03 0.15276843E+02 0.31406086E+02 0.14726734E+02 0.31406086E+02 0.90913217E-01 0.99995008E+01 0.47012865E+00 0.13320558E+02 0.13833281E+04 0.77748919E+01 0.48085437E+02 0.31406086E+02 0.14726734E+02 \*\*\*\*\*\*\*\*\*\*\*\*\* Physikalische Koordinaten (Eigendistanz) \*\*\*\*\*\*\* 0.39713131E+00 0.15180588E+01 0.42158248E+01 0.95748620E+01 0.16116801E+03 0.60669126E+01 0.12472340E+02 0.58484474E+01 0.12472340E+02 0.90913217E-01 0.99995008E+01 0.47012865E+00 0.13320558E+02 0.13833281E+04 0.70684043E+00 0.43716018E+01 0.28552283E+01 0.13388548E+01

Schnittpunkt zwischen Lichtkegel und Partikelhorizont bei a= 0.2149990188E+00 und mitbewegter Entfernung= 0.2306641015E+02 Mrd. Lichtjahren

#### \*\*\*\*\*\*\*\*\*\*\*\*\*\*\*\*\*\* Mitbewegte Koordinaten \*\*\*\*\*\*\*\*\*\*\*\*\*\*\*\*\*\*\*\*

 a z t LOOK-BACK H HUBBLE-RADIUS EREIGNIS-HORIZT LICHTKEGEL PARTIKEL-HORIZT Mrd. Jahre Mrd. Jahre km/Mpc/s Mrd Lichtjahre Mrd Lichtjahre Mrd Lichtjahre Mrd Lichtjahre 0.21499902E+00 0.36511840E+01 0.17084411E+01 0.12082246E+02 0.38378821E+03 0.11850003E+02 0.39745762E+02 0.23066410E+02 0.23066410E+02 \*\*\*\*\*\*\*\*\*\*\*\*\* Physikalische Koordinaten (Eigendistanz) \*\*\*\*\*\*\* 0.21499902E+00 0.36511840E+01 0.17084411E+01 0.12082246E+02 0.38378821E+03 0.25477391E+01 0.85452997E+01 0.49592555E+01 0.49592555E+01

#### ZZB.TXT, Fortsetzung des Ausdrucks

Schnittpunkt zwischen Lichtkegel und Hubble-Radius bei a= 0.3864530645E+00 und mitbewegter Entfernung= 0.1514129051E+02 Mrd. Lichtjahren \*\*\*\*\*\*\*\*\*\*\*\*\*\*\*\*\*\* Mitbewegte Koordinaten \*\*\*\*\*\*\*\*\*\*\*\*\*\*\*\*\*\*\*\* a 2 ththubble-RADIUS EREIGNIS-HORIZT LICHTKEGEL PARTIKEL-HORIZT<br>Mrd. Jahre Mrd. Jahre km/Mpc/s Mrd Lichtiahre Mrd Lichtiahre Mrd Lichtiahre Mrd Lichtiahre Mrd Lichtiahre km/Mpc/s Mrd Lichtjahre Mrd Lichtjahre Mrd Lichtjahre Mrd Lichtjahre 0.38645306E+00 0.15876364E+01 0.40534118E+01 0.97372750E+01 0.16710403E+03 0.15141291E+02 0.31820642E+02 0.15141291E+02 0.30991530E+02 \*\*\*\*\*\*\*\*\*\*\*\*\* Physikalische Koordinaten (Eigendistanz) \*\*\*\*\*\*\* 0.38645306E+00 0.15876364E+01 0.40534118E+01 0.97372750E+01 0.16710403E+03 0.58513981E+01 0.12297185E+02 0.58513981E+01 0.11976772E+02 Uebergang von verlangsamter zu beschleunigter Expansion bei a= 0.6128499922E+00, berechnet mittels Abbremsparameter q via a''(t) \*\*\*\*\*\*\*\*\*\*\*\*\* Physikalische Koordinaten (Eigendistanz) \*\*\*\*\*\*\* a 2011 a z t LOOK-BACK H HUBBLE-RADIUS EREIGNIS-HORIZT LICHTKEGEL PARTIKEL-HORIZT<br>Mrd. Jahre Mrd. Jahre km/Mpc/s Mrd Lichtiahre Mrd Lichtiahre Mrd Lichtiahre Mrd Lichtiahre Mrd. Jahre Mrd. Jahre km/Mpc/s Mrd Lichtjahre Mrd Lichtjahre Mrd Lichtjahre Mrd Lichtjahre 0.61284999E+00 0.63172067E+00 0.76931755E+01 0.60975113E+01 0.96597882E+02 0.10122295E+02 0.14973244E+02 0.47513039E+01 0.23521195E+02 \*\*\*\*\*\*\*\*\*\*\*\*\*\*\*\*\*\* Mitbewegte Koordinaten \*\*\*\*\*\*\*\*\*\*\*\*\*\*\*\*\*\*\*\* 0.61284999E+00 0.63172067E+00 0.76931755E+01 0.60975113E+01 0.96597882E+02 0.16516757E+02 0.24432152E+02 0.77528008E+01 0.38380019E+02

Die Bedeutung des z-Werts in der zweiten Zeile beim Schnittpunkt zwischen Ereignishorizont und Partikelhorizont ist in Kap. 4.2 erläutert.

#### ZZC.TXT

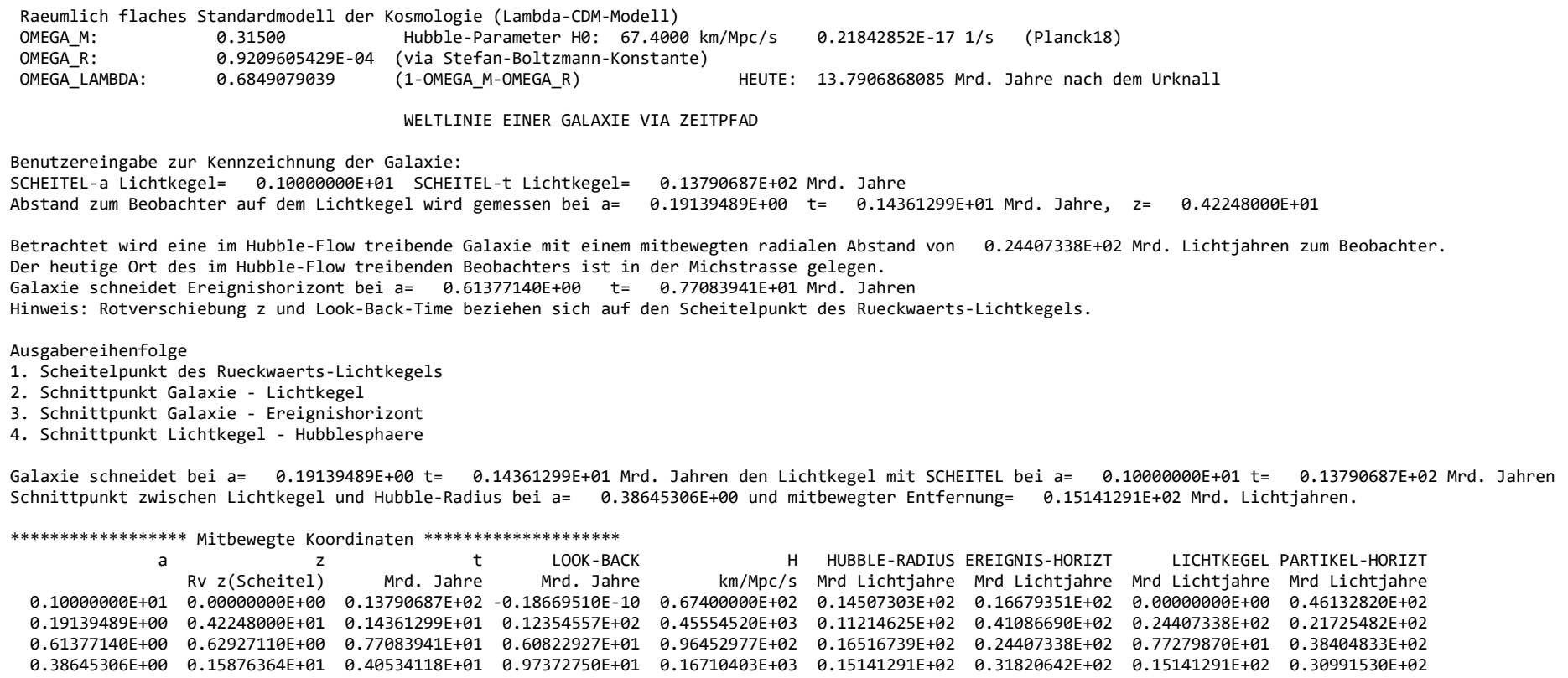

\*\*\*\*\*\*\*\*\*\*\*\*\* Physikalische Koordinaten (Eigendistanz) \*\*\*\*\*\*\* 0.10000000E+01 0.00000000E+00 0.13790687E+02 -0.18669510E-10 0.67400000E+02 0.14507303E+02 0.16679351E+02 0.00000000E+00 0.46132820E+02 0.19139489E+00 0.42248000E+01 0.14361299E+01 0.12354557E+02 0.45554520E+03 0.21464219E+01 0.78637823E+01 0.46714397E+01 0.41581461E+01 0.61377140E+00 0.62927110E+00 0.77083941E+01 0.60822927E+01 0.96452977E+02 0.10137502E+02 0.14980526E+02 0.47432174E+01 0.23571788E+02 0.38645306E+00 0.15876364E+01 0.40534118E+01 0.97372750E+01 0.16710403E+03 0.58513981E+01 0.12297185E+02 0.58513981E+01 0.11976772E+02

Galaxie schneidet bei a= 0.31465557E+00 t= 0.30041959E+01 Mrd. Jahren den Lichtkegel mit SCHEITEL bei a= 0.16632573E+01 t= 0.21833129E+02 Mrd. Jahren Schnittpunkt zwischen Lichtkegel und Hubble-Radius bei a= 0.53165178E+00 und mitbewegter Entfernung= 0.16359198E+02 Mrd. Lichtjahren.

#### ZZC.TXT, Fortsetzung des Ausdrucks

\*\*\*\*\*\*\*\*\*\*\*\*\*\*\*\*\*\* Mitbewegte Koordinaten \*\*\*\*\*\*\*\*\*\*\*\*\*\*\*\*\*\*\*\*

z t LOOK-BACK H HUBBLE-RADIUS EREIGNIS-HORIZT LICHTKEGEL PARTIKEL-HORIZT<br>Ry z(Scheitel) Mrd. Jahre Mrd. Jahre km/Mnc/s Mrd Lichtiahre Mrd Lichtiahre Mrd Lichtiahre Mrd Lichtiahre Mrd Mrd. Jahre Mrd. Jahre km/Mpc/s Mrd Lichtjahre Mrd Lichtjahre Mrd Lichtjahre Mrd Lichtjahre 0.16632573E+01 0.00000000E+00 0.21833129E+02 -0.10913261E-08 0.58501461E+02 0.10048944E+02 0.10412920E+02 0.00000000E+00 0.52399251E+02 0.31465557E+00 0.42859617E+01 0.30041959E+01 0.18828933E+02 0.22155580E+03 0.14025812E+02 0.34820259E+02 0.24407338E+02 0.27991913E+02 0.61377140E+00 0.17098971E+01 0.77083941E+01 0.14124734E+02 0.96452977E+02 0.16516739E+02 0.24407338E+02 0.13994418E+02 0.38404833E+02 0.53165178E+00 0.21284713E+01 0.63562259E+01 0.15476903E+02 0.11242355E+03 0.16359198E+02 0.26772118E+02 0.16359198E+02 0.36040054E+02 \*\*\*\*\*\*\*\*\*\*\*\*\* Physikalische Koordinaten (Eigendistanz) \*\*\*\*\*\*\* 0.16632573E+01 0.00000000E+00 0.21833129E+02 -0.10913261E-08 0.58501461E+02 0.16713980E+02 0.17319366E+02 0.00000000E+00 0.87153438E+02 0.31465557E+00 0.42859617E+01 0.30041959E+01 0.18828933E+02 0.22155580E+03 0.44133000E+01 0.10956388E+02 0.76799050E+01 0.88078114E+01 0.61377140E+00 0.17098971E+01 0.77083941E+01 0.14124734E+02 0.96452977E+02 0.10137502E+02 0.14980526E+02 0.85893735E+01 0.23571788E+02 0.53165178E+00 0.21284713E+01 0.63562259E+01 0.15476903E+02 0.11242355E+03 0.86973966E+01 0.14233444E+02 0.86973966E+01 0.19160759E+02

Galaxie schneidet bei a= 0.42025629E+00 t= 0.45722620E+01 Mrd. Jahren den Lichtkegel mit SCHEITEL bei a= 0.28542742E+01 t= 0.31075457E+02 Mrd. Jahren Schnittpunkt zwischen Lichtkegel und Hubble-Radius bei a= 0.68784986E+00 und mitbewegter Entfernung= 0.16403180E+02 Mrd. Lichtjahren.

#### \*\*\*\*\*\*\*\*\*\*\*\*\*\*\*\*\*\* Mitbewegte Koordinaten \*\*\*\*\*\*\*\*\*\*\*\*\*\*\*\*\*\*\*\*

 a z t LOOK-BACK H HUBBLE-RADIUS EREIGNIS-HORIZT LICHTKEGEL PARTIKEL-HORIZT Rv z(Scheitel) Mrd. Jahre Mrd. Jahre km/Mpc/s Mrd Lichtjahre Mrd Lichtjahre Mrd Lichtjahre Mrd Lichtjahre 0.28542742E+01 0.00000000E+00 0.31075457E+02 0.16777605E-07 0.56328647E+02 0.60816520E+01 0.61264487E+01 0.00000000E+00 0.56685723E+02 0.42025629E+00 0.57917465E+01 0.45722620E+01 0.26503195E+02 0.14967941E+03 0.15544269E+02 0.30533787E+02 0.24407338E+02 0.32278385E+02 0.61377140E+00 0.36503865E+01 0.77083941E+01 0.23367063E+02 0.96452977E+02 0.16516739E+02 0.24407338E+02 0.18280890E+02 0.38404833E+02 0.68784986E+00 0.31495599E+01 0.89290269E+01 0.22146430E+02 0.86661234E+02 0.16403180E+02 0.22529629E+02 0.16403180E+02 0.40282543E+02 \*\*\*\*\*\*\*\*\*\*\*\*\* Physikalische Koordinaten (Eigendistanz) \*\*\*\*\*\*\* 0.28542742E+01 0.00000000E+00 0.31075457E+02 0.16777605E-07 0.56328647E+02 0.17358702E+02 0.17486564E+02 0.00000000E+00 0.16179660E+03 0.42025629E+00 0.57917465E+01 0.45722620E+01 0.26503195E+02 0.14967941E+03 0.65325767E+01 0.12832016E+02 0.10257338E+02 0.13565194E+02 0.61377140E+00 0.36503865E+01 0.77083941E+01 0.23367063E+02 0.96452977E+02 0.10137502E+02 0.14980526E+02 0.11220287E+02 0.23571788E+02 0.68784986E+00 0.31495599E+01 0.89290269E+01 0.22146430E+02 0.86661234E+02 0.11282925E+02 0.15497002E+02 0.11282925E+02 0.27708341E+02

Galaxie schneidet bei a= 0.51843161E+00 t= 0.61403281E+01 Mrd. Jahren den Lichtkegel mit SCHEITEL bei a= 0.63132361E+01 t= 0.44938920E+02 Mrd. Jahren Schnittpunkt zwischen Lichtkegel und Hubble-Radius bei a= 0.92349107E+00 und mitbewegter Entfernung= 0.15081376E+02 Mrd. Lichtjahren.

#### \*\*\*\*\*\*\*\*\*\*\*\*\*\*\*\*\*\* Mitbewegte Koordinaten \*\*\*\*\*\*\*\*\*\*\*\*\*\*\*\*\*\*\*\*

a show the LOOK-BACK H HUBBLE-RADIUS EREIGNIS-HORIZT LICHTKEGEL PARTIKEL-HORIZT<br>Rv z(Scheitel) Mrd. Jahre Mrd. Jahre km/Mpc/s Mrd Lichtiahre Mrd Lichtiahre Mrd Lichtiahre Mrd Lichtiahre Mrd Rv z(Scheitel) Mrd. Jahre Mrd. Jahre km/Mpc/s Mrd Lichtjahre Mrd Lichtjahre Mrd Lichtjahre Mrd Lichtjahre 0.63132361E+01 0.00000000E+00 0.44938920E+02 -0.29297382E-08 0.55830631E+02 0.27740993E+01 0.27759996E+01 0.00000000E+00 0.60036172E+02 0.51843161E+00 0.11177568E+02 0.61403281E+01 0.38798592E+02 0.11570143E+03 0.16301080E+02 0.27183338E+02 0.24407338E+02 0.35628834E+02 0.61377140E+00 0.92859732E+01 0.77083941E+01 0.37230526E+02 0.96452977E+02 0.16516739E+02 0.24407338E+02 0.21631339E+02 0.38404833E+02 0.92349107E+00 0.58362720E+01 0.12658617E+02 0.32280304E+02 0.70205787E+02 0.15081376E+02 0.17857375E+02 0.15081376E+02 0.44954796E+02 \*\*\*\*\*\*\*\*\*\*\*\*\* Physikalische Koordinaten (Eigendistanz) \*\*\*\*\*\*\* 0.63132361E+01 0.00000000E+00 0.44938920E+02 -0.29297382E-08 0.55830631E+02 0.17513544E+02 0.17525541E+02 0.00000000E+00 0.37902253E+03 0.51843161E+00 0.11177568E+02 0.61403281E+01 0.38798592E+02 0.11570143E+03 0.84509953E+01 0.14092702E+02 0.12653536E+02 0.18471114E+02 0.61377140E+00 0.92859732E+01 0.77083941E+01 0.37230526E+02 0.96452977E+02 0.10137502E+02 0.14980526E+02 0.13276697E+02 0.23571788E+02 0.92349107E+00 0.58362720E+01 0.12658617E+02 0.32280304E+02 0.70205787E+02 0.13927516E+02 0.16491127E+02 0.13927516E+02 0.41515353E+02

Die Ergebnisse von ZZC lassen sich in folgender Tabelle zusammenfassen:

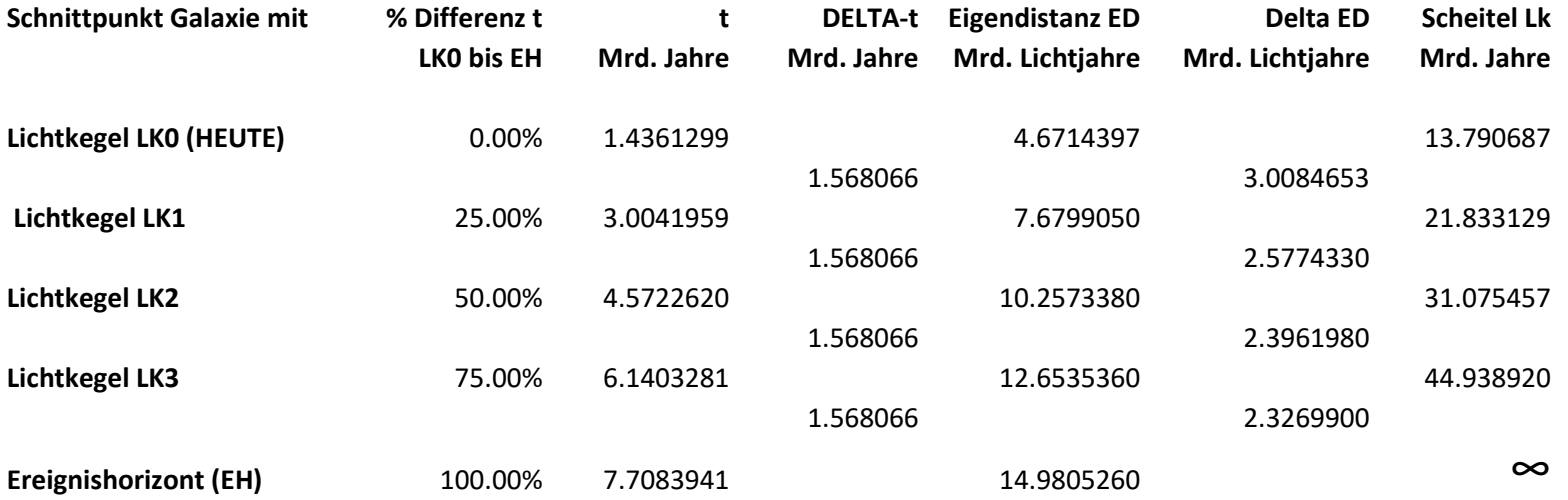

Normalsprachlich lässt sich das Ergebnis so formulieren:

- 1) Ein im Hubble-Flow treibender Beobachter, dessen heutiger Ort in der Milchstraße gelegen ist, sieht HEUTE (Scheitel des Rückwärts-Lichtkegels LK0 13.790687 Mrd. Jahre nach dem Urknall) eine Galaxie unter der Rotverschiebung z=4.2248 (siehe Quelle [8], es handelt sich um SPT0418-47). Die damalige physikalische Entfernung der Galaxie vom Beobachter betrug 4.6714397 Mrd. Lichtjahre. Das heute empfangene Licht wurde t<sub>0</sub>=1.4361299 Mrd. Jahre nach dem Urknall emittiert. (z wird als scheitelabhängige Größe im Weiteren nicht mehr erwähnt.) Nebenbei: Die heutige Entfernung der Galaxie vom Beobachter beträgt 24.407338 Mrd. Lichtjahre (und liegt selbstverständlich jenseits des Ereignishorizonts, der heute 16.679351 Mrd. Lichtjahre vom Beobachter entfernt ist).
- 2) Die Weltlinie der Galaxie schnitt den Ereignishorizont t<sub>4</sub>=7.7083941 Mrd. Jahre nach dem Urknall. Die physikalische Entfernung vom Beobachter betrug 14.980526 Mrd. Lichtjahre.
- 3) Die Steuerdatei 3-12-22x legt nun zwischen t<sub>0</sub> und t<sub>4</sub> drei t-äquidistante Zeitpunkte t<sub>1</sub>, t<sub>2</sub> und t<sub>3</sub>, die 25%, 50% bzw. 75% der Zeitdifferenz t<sub>4</sub>-t<sub>0</sub> überbrücken. Bei diesen Zeitpunkten werden jene durch ihren Scheitelpunkt identifizierten Lichtkegel LK1, LK2 und LK3 ermittelt, die die Weltlinie der Galaxie bei  $t_1$ ,  $t_2$  und  $t_3$  schneidet.

- 4) Als Beispiel verwenden wir jetzt den Zeitpunkt t<sub>3</sub>=6.1403281 Mrd. Jahre nach dem Urknall. Zu diesem Zeitpunkt schneidet die die Weltlinie der Galaxie den Lichtkegel LK3, auf dessen Scheitel der Beobachter 44.938920 Mrd. Jahre nach dem Urknall trifft. Die Distanz dieses Schnittpunkts vom Beobachter beträgt 12.6535360 Mrd. Lichtjahre. Man kann es auch so ausdrücken: 44.938920 Mrd. Jahre nach dem Urknall sieht der Beobachter jenes Licht, das von der Galaxie im Schnittpunkt in Richtung des Beobachters emittiert wird.
- 5) Die ZZC-WELTTABELLEN-Blöcke liefern auch zusätzliche Informationen. Im LK0-Ausgabeblock wird z.B. der Schnittpunkt zwischen dem Lichtkegel LK0 und der Hubblesphäre bei ti= 4.0534118 Mrd. Jahre bzw. zi=1.5876364 und einer Eigendistanz von 5.8513981 Mrd. Lichtjahren vom Beobachter erwähnt. Auf dem Lichtkegel gelegene Galaxien, die ihr auf den Beobachter gerichtetes Licht vor diesem Schnittpunkt ti emittiert haben, hatten sich mit Überlichtgeschwindigkeit vom Beobachter entfernt. Die auf den Beobachter gerichteten Photonen hatten sich zunächst vom Beobachter wegbewegt, bevor sie von der schneller als der Raum expandierenden Hubblesphäre überholt wurden. In der hier nicht ausgedruckten Datei ZZC\_REZESSION.TXT können auch die genauen Rezessionsgeschwindigkeiten ermittelt werden. Analoge Informationen werden auch für die Lichtkegel LK1, LK2 und LK3 geliefert.